### **COMENIUS UNIVERSITY IN BRATISLAVA FACULTY OF MATHEMATICS PHYSICS AND INFORMATICS**

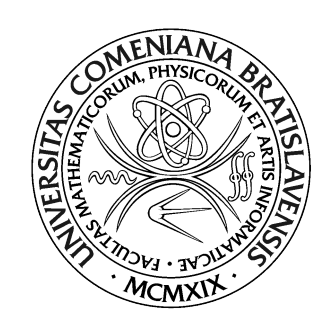

## ADVANCED ALGORITHMS FOR SEGMENTATION OF SPACE DEBRIS ASTRONOMICAL IMAGES

Master thesis

2021 Bc. Daniel Kyselica

### **COMENIUS UNIVERSITY IN BRATISLAVA FACULTY OF MATHEMATICS PHYSICS AND INFORMATICS**

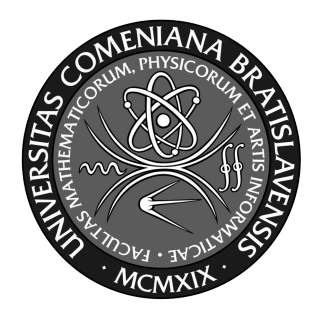

## ADVANCED ALGORITHMS FOR SEGMENTATION OF SPACE DEBRIS ASTRONOMICAL IMAGES

Master thesis

Study program: Applied informatics Branch of study: 2511 Applied informatics Supervisor: Mgr. Stanislav Krajčovič Consultant: Mgr. Jiří Šilha, PhD.

Bratislava, 2021 Bc. Daniel Kyselica

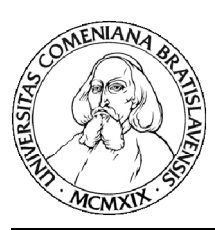

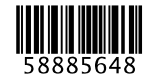

Univerzita Komenského v Bratislave Fakulta matematiky, fyziky a informatiky

## ZADANIE ZÁVEREČNEJ PRÁCE

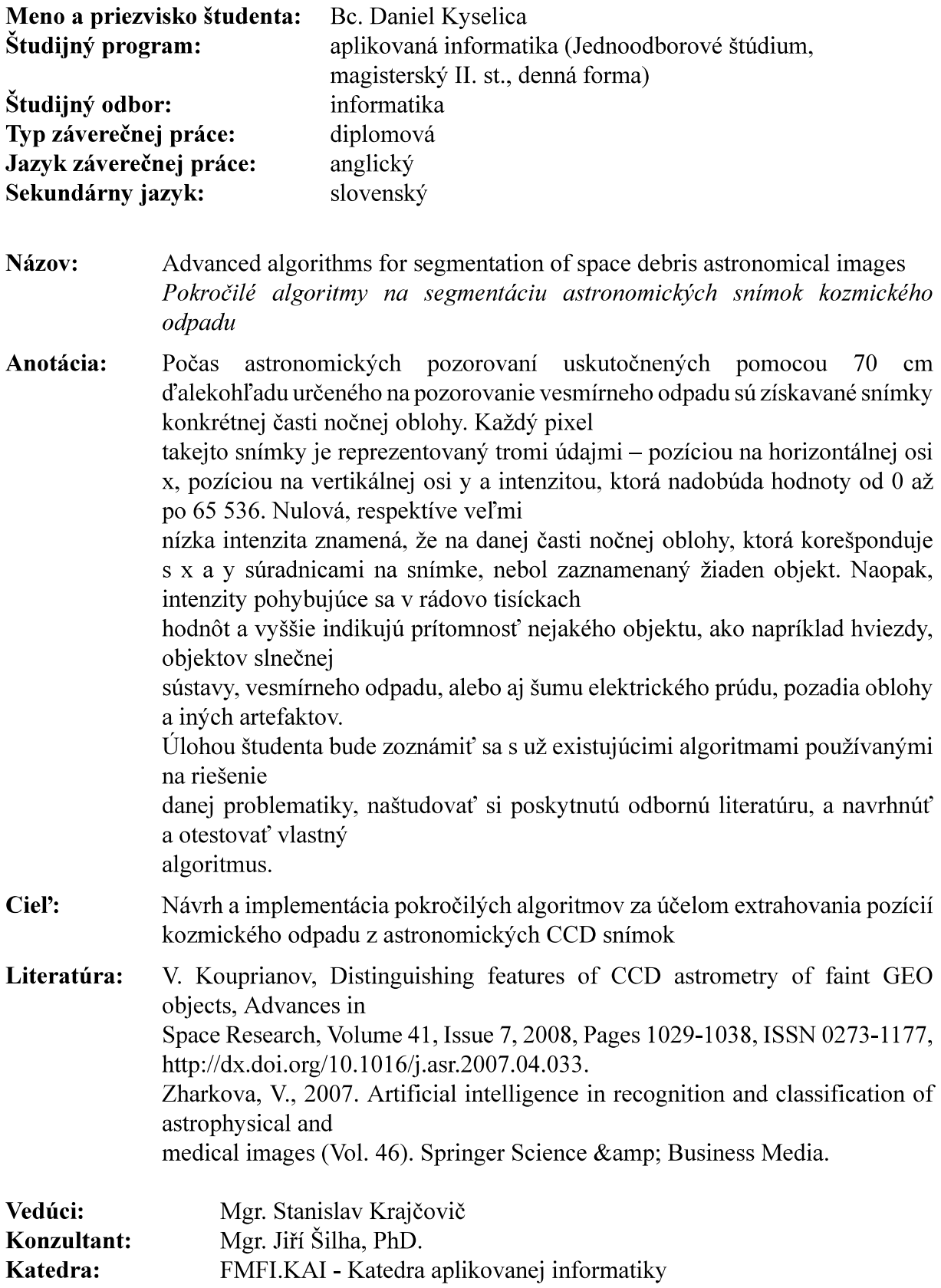

Vedúci katedry: prof. Ing. Igor Farkaš, Dr.

Spôsob sprístupnenia elektronickej verzie práce:

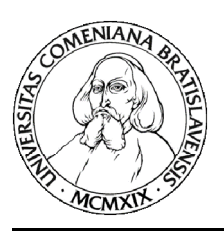

Univerzita Komenského v Bratislave Fakulta matematiky, fyziky a informatiky

bez obmedzenia

Dátum zadania: 15.10.2019

Dátum schválenia: 18.10.2019

prof. RNDr. Roman Ďurikovič, PhD. garant študijného programu

študent

vedúci práce

I hereby declare that I have written this thesis by myself, only with help of referenced literature, under the careful supervision of my thesis advisor.

. . . . . . . . . . . . . . . . . . . . . . . . . . . . . . . . . . .

Bratislava, 2021 **Bratislava**, 2021 **Bc. Daniel Kyselica** 

## **Acknowledgement**

I'm extremely grateful to my supervisor Mgr. Stanislav Krajčovič for his insightful suggestions. Thanks should also go to Mgr. Jiří Šilha, PhD. for his in valuable insight into astronomy. Special thanks to my family for their support.

## **Abstract**

During astronomic observations, images of selected part of the sky are made by the 70cm telescope specialized on space debris tracking. Every pixel of this frame can be represented by three data points – position on the horizontal x axis, position on the vertical y axis and intensity which value can differ from 0 to 65 536. If the intensity is zero or close to zero, no object has been detected on the position corresponding to the given x and y coordinates. Contrary to that, the intensity which value is in order of thousands or higher indicates presence of an orbital or extraterrestrial object such as a star, planet, space debris, or even electromagnetic field interference, celestial plane background and other artefacts. Our task is to research literature written on the topic of object segmentation, learn about existing system used to combat the issue, design and test a tracklet building process using neural networks.

**Keywords:** segmentation, object tracking, processing of astronomical images

## **Abstrakt**

Počas astronomických pozorovaní uskutočnených pomocou 70 cm ďalekohľadu určeného na pozorovanie vesmírneho odpadu sú získavané snímky konkrétnej časti nočnej oblohy. Každý pixel takejto snímky je reprezentovaný tromi údajmi – pozíciou na horizontálnej osi x, pozíciou na vertikálnej osi y a intenzitou, ktorá nadobúda hodnoty od 0 až po 65 536. Nulová, respektíve veľmi nízka intenzita znamená, že na danej časti nočnej oblohy, ktorá korešponduje s x a y súradnicami na snímke, nebol zaznamenaný žiaden objekt. Naopak, intenzity pohybujúce sa v rádovo tisíckach hodnôt a vyššie indikujú prítomnost' nejakého objektu, ako napríklad hviezdy, objektov slnečnej sústavy, vesmírneho odpadu, alebo aj šumu elektrického prúdu, pozadia oblohy a iných artefaktov. Našou úlohou bude zoznámit' sa s už existujúcimi algoritmami používanými na riešenie danej problematiky, naštudovat' si poskytnutú odbornú literatúru, a navrhnút' a otestovat' vlastný systém na tvorbu trackletov.

Kľúčové slová: segmentácia, sledovanie objektu, spracovanie astronomických snímok

# **Contents**

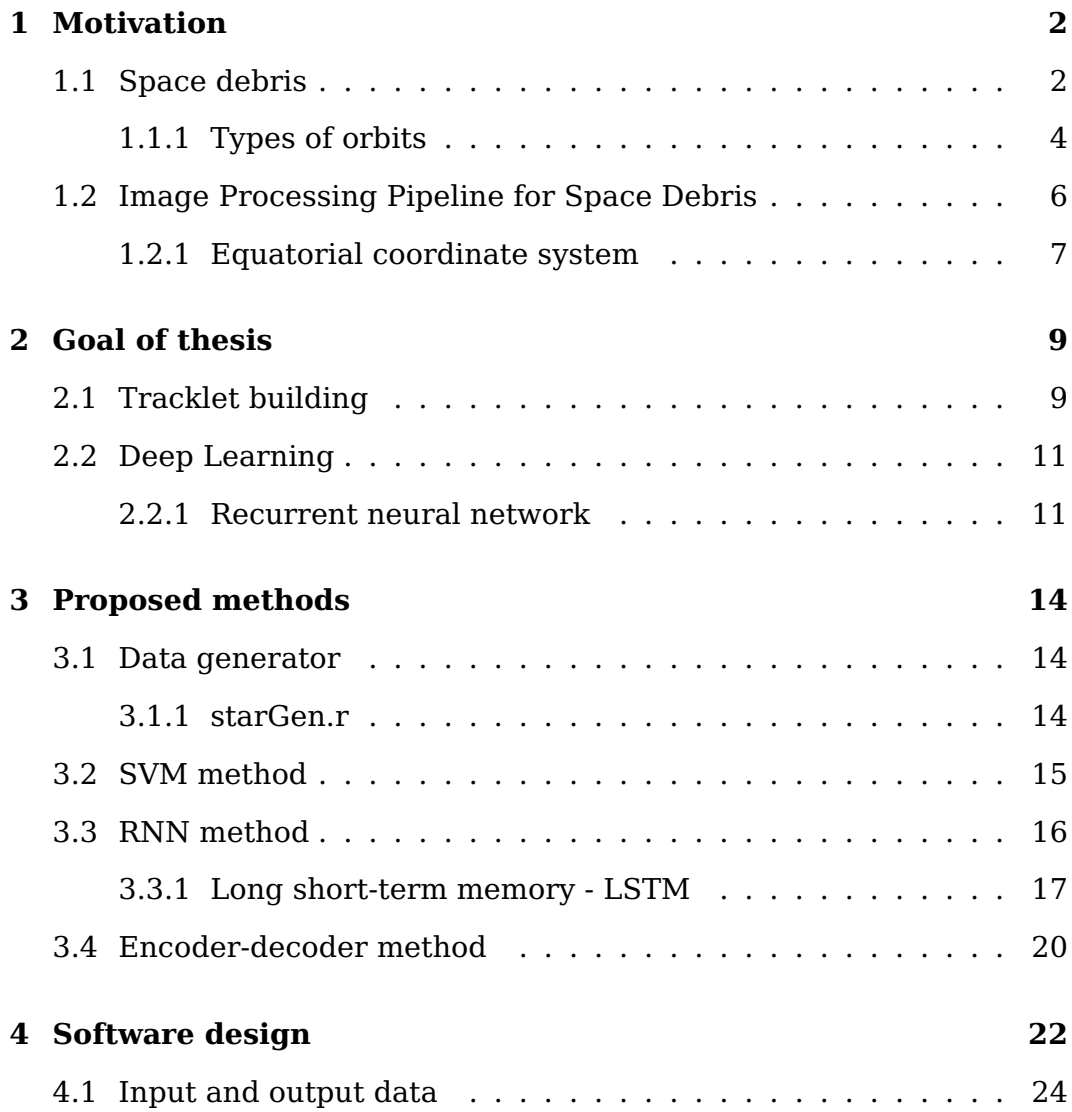

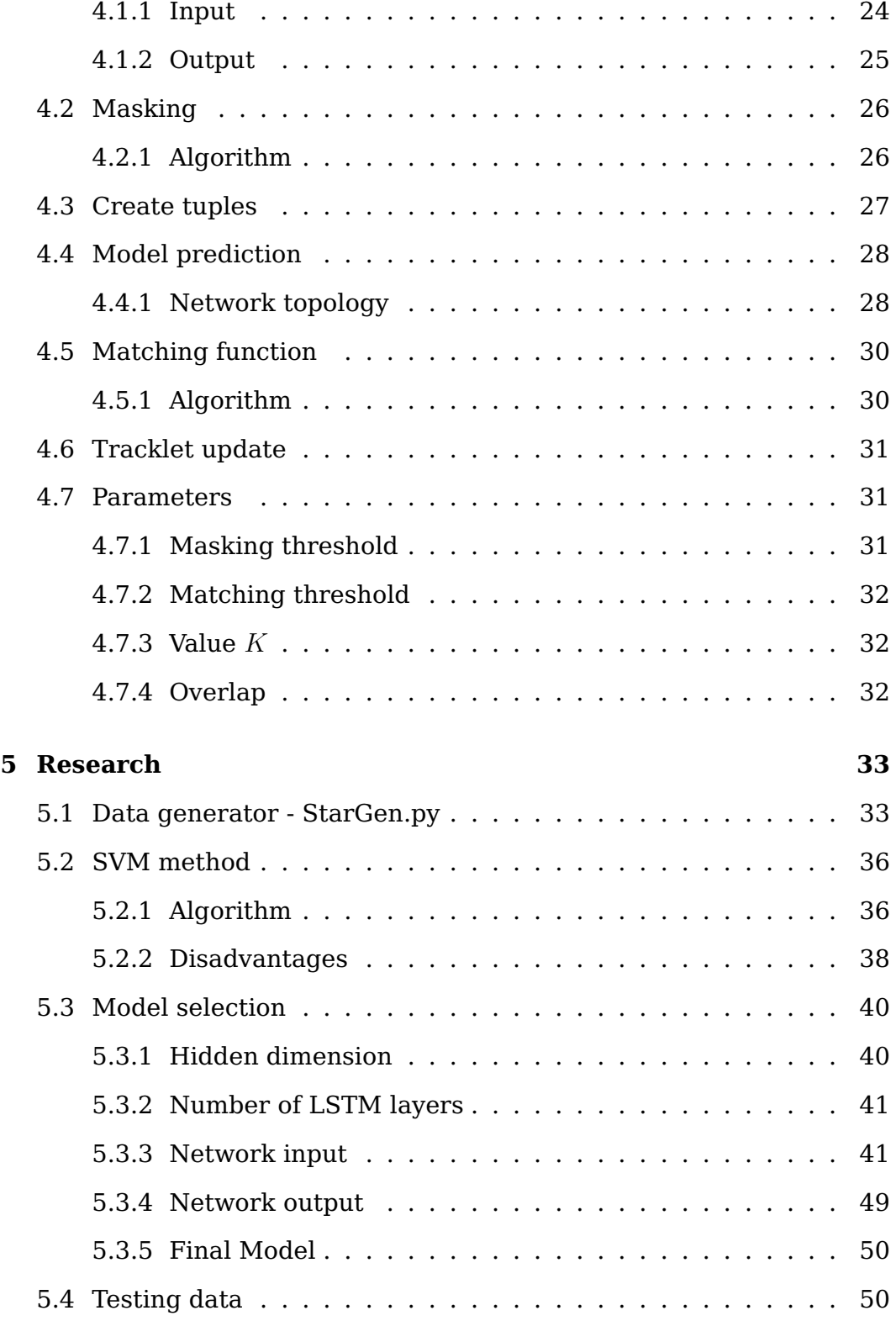

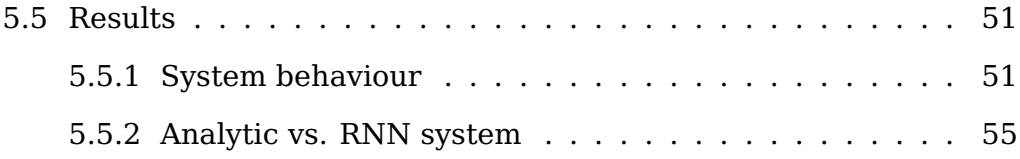

# **List of Figures**

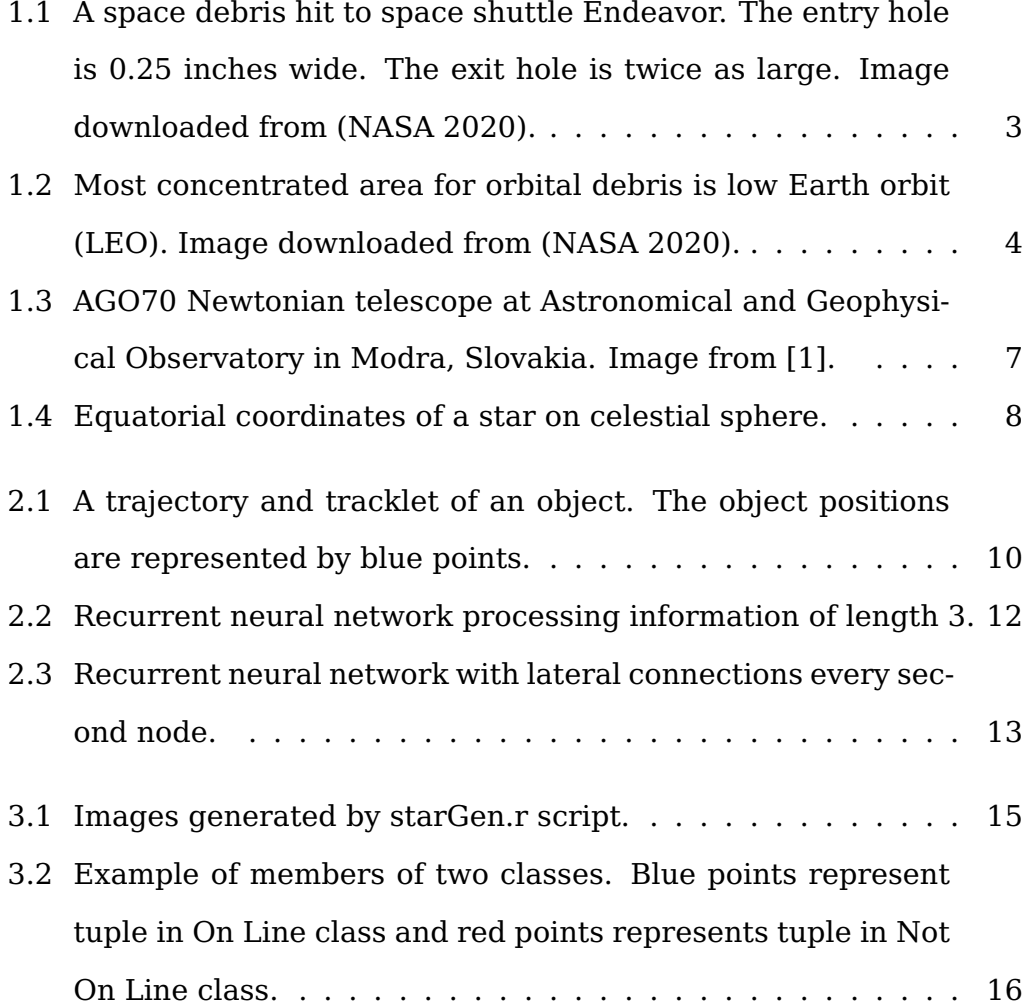

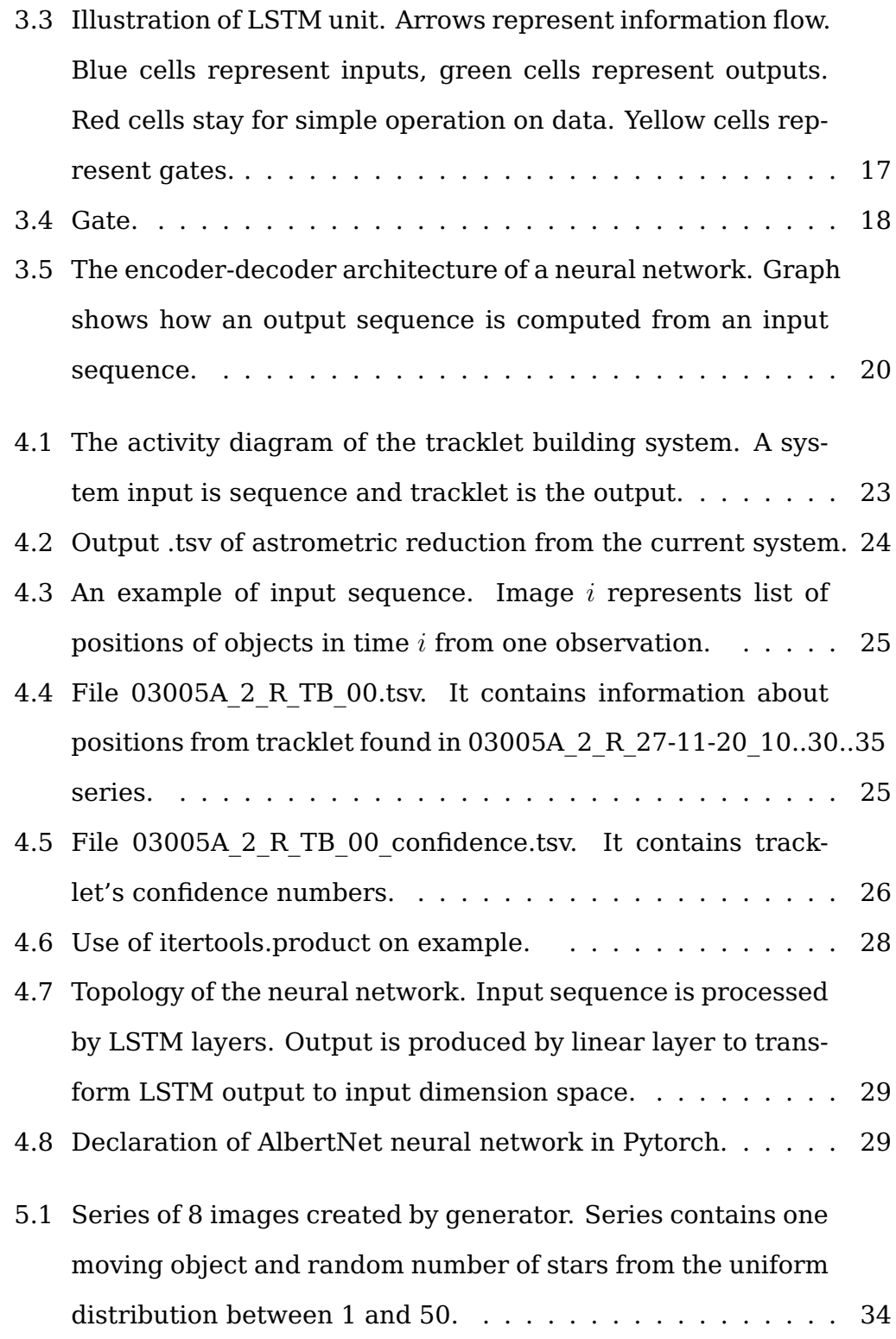

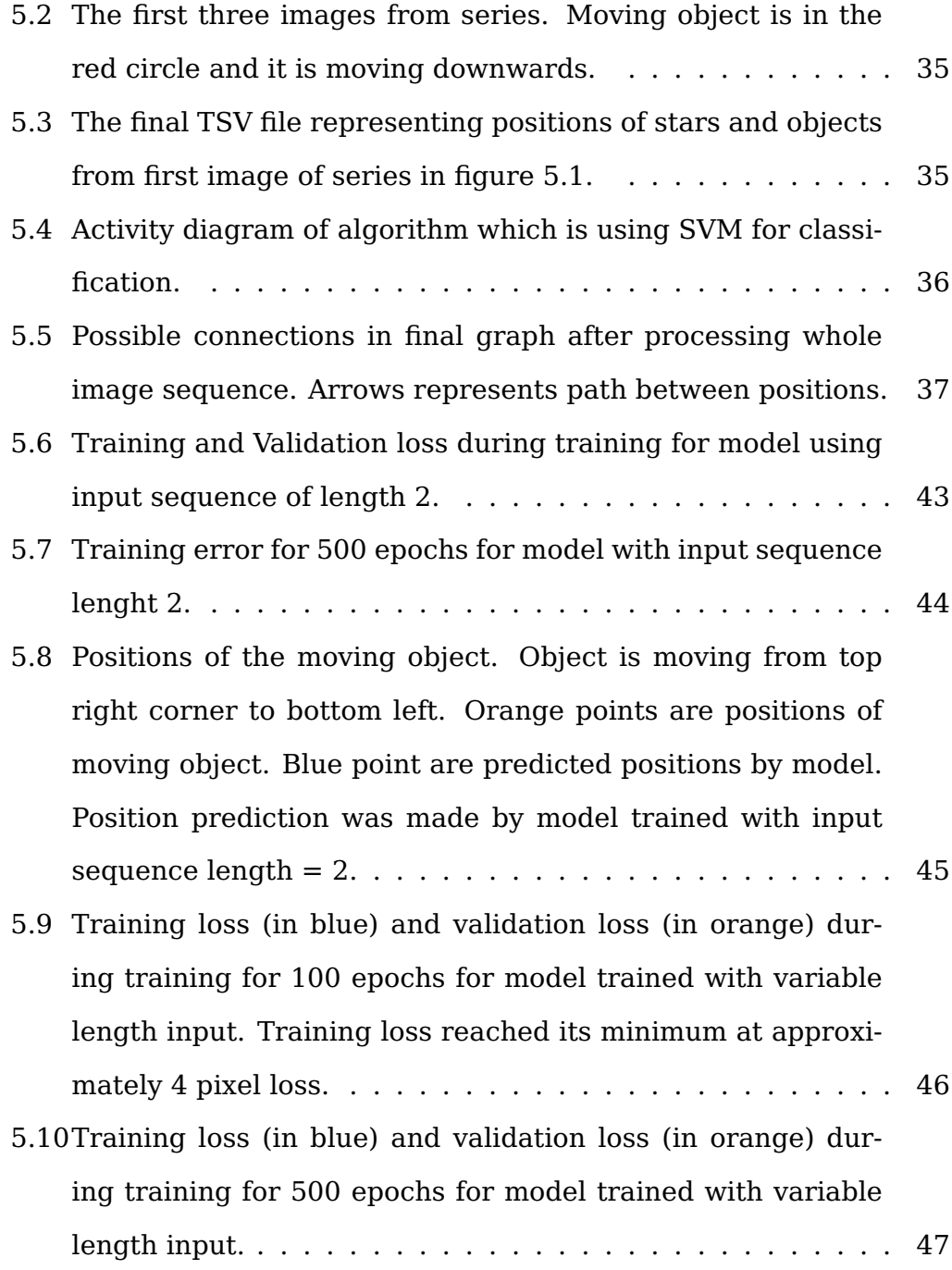

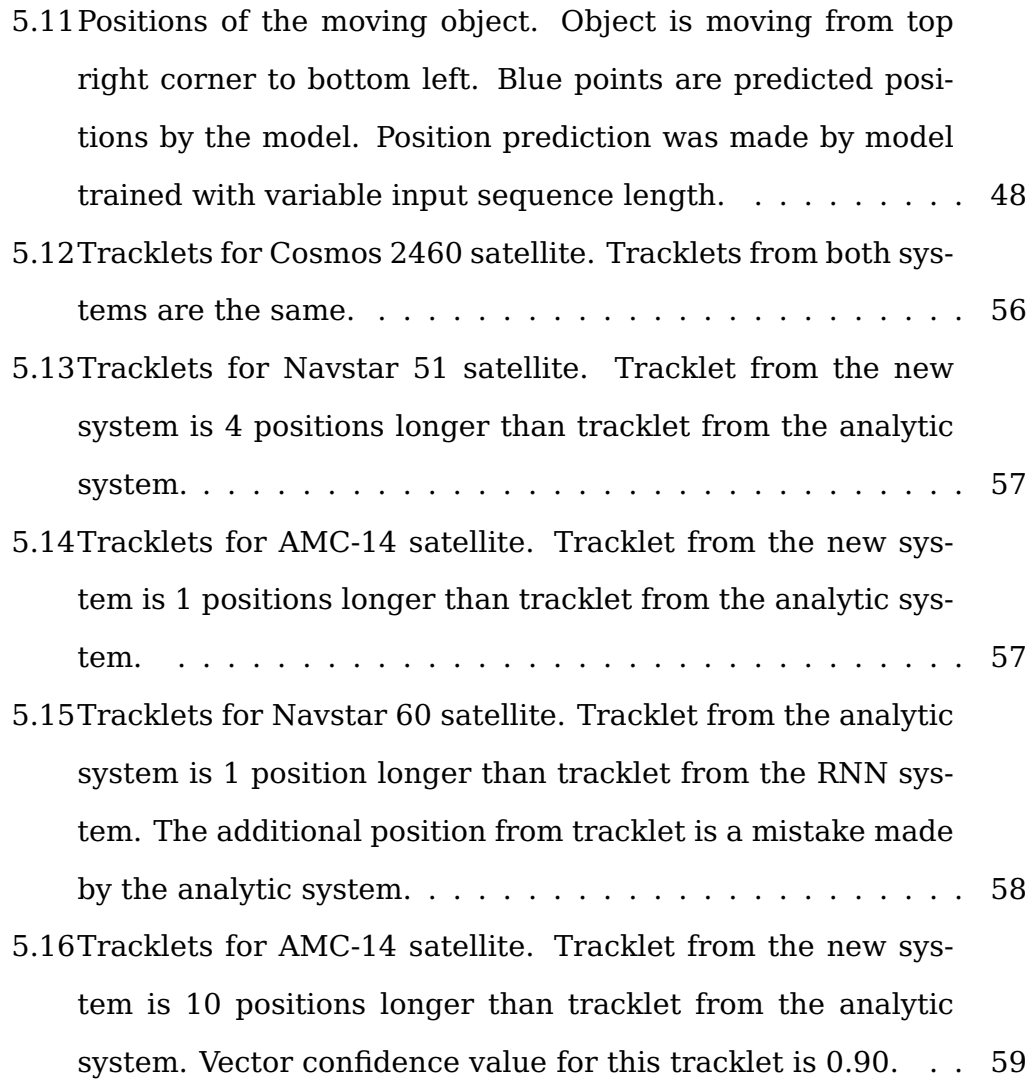

## **Introduction**

In recent decades, interest in space flights has increased rapidly. Many companies and nations send their satellites to Earth's orbit. The importance of these satellites increased significantly as they serve many different functions: navigation, data trafficking, weather forecast, space observation, etc. With this increasing activity in the orbit, the population of space debris is rising. This phenomenon endangers all satellites orbiting the Earth. In the future, if we do not find a solution to this problem, the risk of sending a probe might become too high. Regarding this issue, space agencies around the world are developing systems to monitor and collect space debris. Our University created system for processing series of images of objects orbiting Earth - Image Processing Pipeline for Space Debris. In recent years, machine learning is the best performing method for various problems. It can be used for correlating objects together into more complex structures.

## <span id="page-16-0"></span>**1. Motivation**

The rising population of space debris is a threat to satellites. Most orbital debris come from human products such as pieces of satellites, rockets, protective gloves, etc. Cataloguing these objects can help us prevent unnecessary collisions by moving satellites in advance. The existing system, developed by the Department of Astronomy and Astrophysics [\[1\]](#page-75-0), is capable of tracking objects from series of observations. The current analytic solution might produce false positive tracklets, due to its architecture. Because of the nature of the system false positives are undesirable. Machine learning is a rising field with a big potential and using a neural network to create tracklets can remove the downsides of the current system.

### <span id="page-16-1"></span>**1.1 Space debris**

Objects orbiting the Earth which are at the end of their missions, are called **space debris**. Size of these objects varies from less than millimeter up to meters. Smaller objects are almost impossible to track, yet they make up the majority of space debris. Collisions with these fast moving objects can cause high damage to satellites and space crafts, as in the figure [1.1.](#page-17-0)

<span id="page-17-0"></span>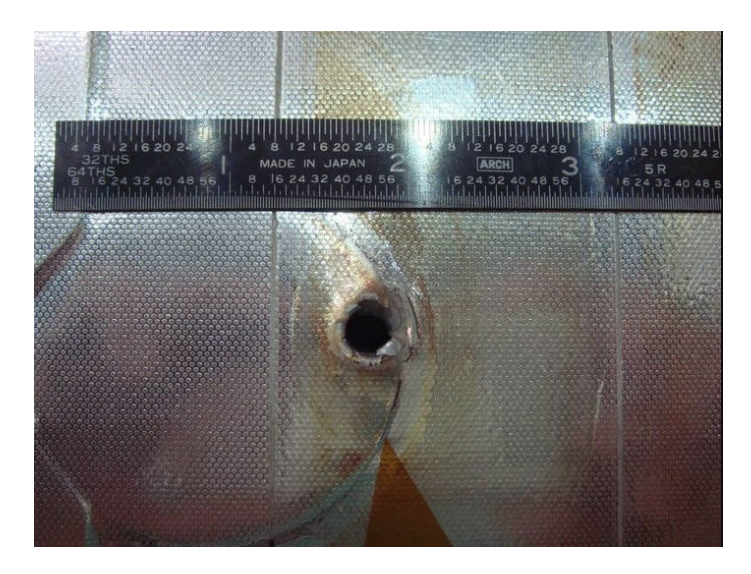

Figure 1.1: A space debris hit to space shuttle Endeavor. The entry hole is 0.25 inches wide. The exit hole is twice as large. Image downloaded from (NASA 2020).

Only objects with certain sizes at certain altitudes can be tracked by optical devices. US Space Surveillance Network (USSSN) maintains a database of tracked objects. The database consists of more than 42 thousand objects. More than a half of these objects is still orbiting the Earth. Figure [1.2](#page-18-1) show approximate population of space debris around the Earth at low orbit (LEO) objects.

Without resolving this problem, phenomenon called Kessler syndrome could occur. It represents a state where rate of collisions and space debris population in orbit would increase exponentially. To prevent this scenario, we need to first track space debris and then collect it from the Earth orbit.

The information used in this section was from the master thesis - Development of an efficient tracklet building algorithm for space debris objects [\[2\]](#page-75-1).

<span id="page-18-1"></span>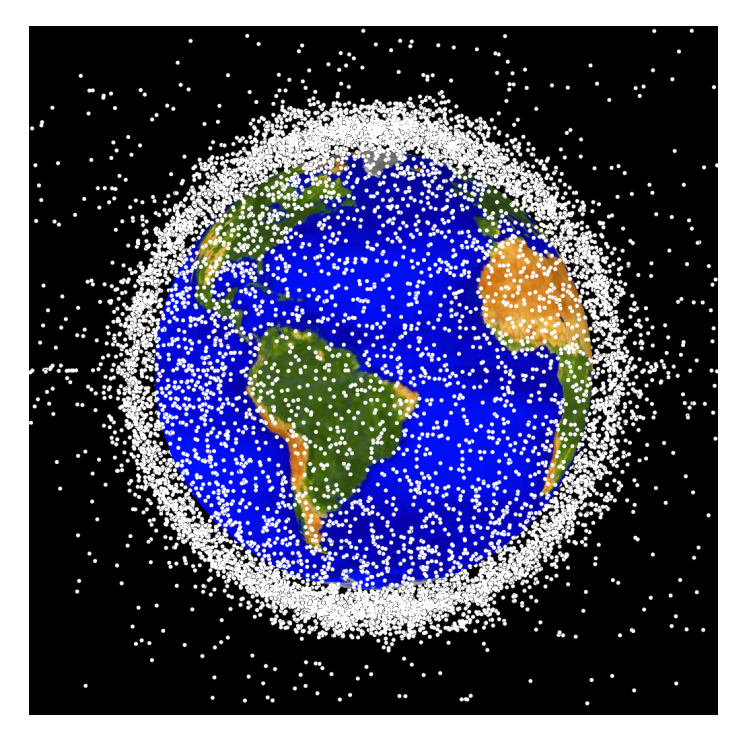

Figure 1.2: Most concentrated area for orbital debris is low Earth orbit (LEO). Image downloaded from (NASA 2020).

### <span id="page-18-0"></span>**1.1.1 Types of orbits**

Objects move around the Earth in orbits. This movement is caused by the Earth's gravity. They are divided into these many types according to ESA (The Europe space agency) article [\[3\]](#page-75-2):

#### • **Geostationary orbit (GEO)**

Objects in GEO circle the Earth around equator at altitude around 35786 km and with speed around 3 km per second. One rotation in GEO takes exactly one Earth day which cause satellites in GEO to appear stationary over a fixed position. For example television satellites are in GEO.

#### • **Low Earth orbit (LEO)**

Low Earth orbit stays for an orbit with altitude below 1000 km. Low-

est LEO orbit could be only 160 km above the Earth surface. Objects travel around 7.8 km per second in this orbit. LEO objects do not have to orbit along Earth's equator. Their plane can be tilted. LEO is the most used orbit around the Earth.

#### • **Medium Earth orbit (MEO)**

MEO include wide range of orbits between LEO and GEO. Like in LEO, objects in GEO do not have to travel on specific path around the Earth. These orbits are commonly used for navigation satellites like the European Galileo system.

There are other types of orbits, yet these are the most important.

## <span id="page-20-0"></span>**1.2 Image Processing Pipeline for Space Debris**

The Department of Astronomy and Astrophysics (DAA), Faculty of Mathematics, Physics and Informatics of Comenius University in Bratislava, Slovakia developed system for processing space debris and other objects from observations made by 70 cm Newtonian telescope (AGO70, figure [1.3\)](#page-21-1).

Series of consecutive observations are processed by the system to find and catalogue moving objects. The system consists of these steps [\[4\]](#page-75-3), image processing elements:

1. Image reduction

Removing additive and multiplicative errors from the image caused by CCD camera. These errors are removed by subtracting a bias frame and dividig the frame by flat field (taken with closed shutter).

- 2. Background estimation and subtraction Sigma clipping [\[5\]](#page-76-0) is used to estimate and subtract background noise from an image.
- 3. Objects search and centroiding (segmentation) Objects are detected in an image and their positions with other attributes are saved in text file.
- 4. Astrometric reduction

A position of an object from previous step is translated into the equatorial coordinates (section [1.2.1\)](#page-21-0).

5. Masking

Masking is used to remove duplicate objects which appear stationary throughout series like stars.

6. Tracklet building

Tracklets moving objects are created in this process. This image processing element is explained in detail in the section [2.1](#page-23-1) and it is the main focus of this thesis.

7. Object identification

Identified objects are catalogue.

<span id="page-21-1"></span>System input are series of FITS images - Flexible Image Transport System.

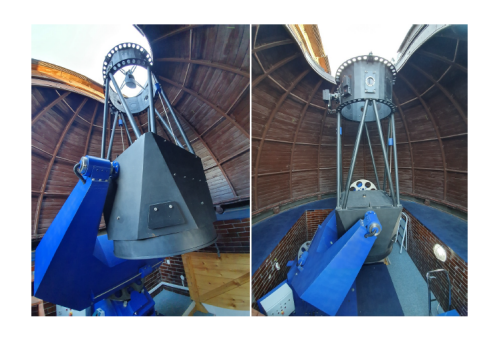

Figure 1.3: AGO70 Newtonian telescope at Astronomical and Geophysical Observatory in Modra, Slovakia. Image from [\[1\]](#page-75-0).

### <span id="page-21-0"></span>**1.2.1 Equatorial coordinate system**

Position of an object after Astrometric reduction is given in equatorial coordinates. Equatorial coordinate system represents positions of objects on celestial sphere [\[6\]](#page-76-1).

<span id="page-22-0"></span>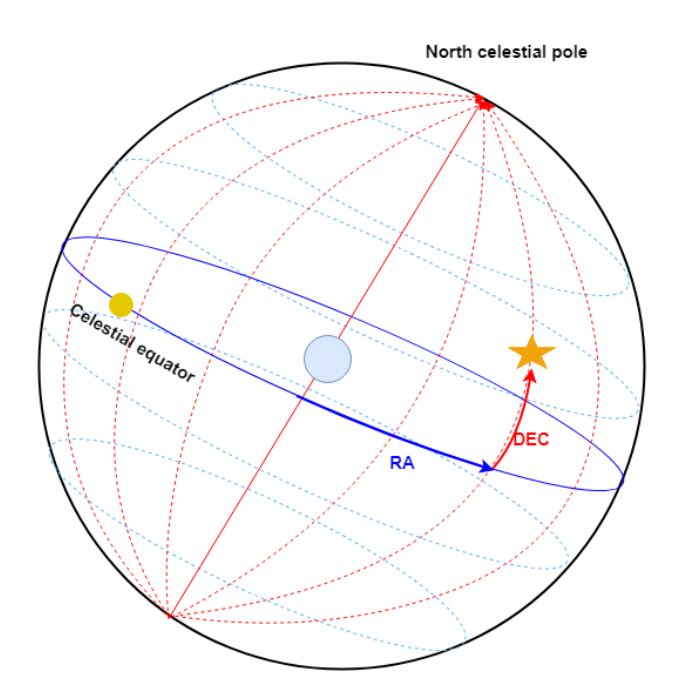

Figure 1.4: Equatorial coordinates of a star on celestial sphere.

Position of an object consists of two coordinates:

- **Declination** measures the angular distance from celestial equator. Declination has values from  $-90$  up to  $+90$ .  $-90$  value represents the South pole and  $+90$  the North pole.
- **Right ascension** measures angular distance from Greenwich meridian along celestial equator. Right ascension is usually measured in sidereal hours from  $0:0:0$  to  $24:0:0$ . Right ascension can be transformed to degrees easier manipulation.

Although equatorial coordinates do not represent a position on 2-D plane, our field of observation is very small, and we can assume that equatorial coordinates behave as Euclidean coordinates. Figure [1.4](#page-22-0) shows equatorial coordinates on a sphere.

## <span id="page-23-0"></span>**2. Goal of thesis**

The goal of the thesis is to improve the **tracklet building** process using neural networks and compare it to the current analytic solution [\[2\]](#page-75-1). Analytic solution uses a linear regression to create tracklets. Neural network will be used to find positions of a moving object from the input sequence. This approach should improve system in various ways:

- Without a need to change the design of the algorithm we would be able to detect different types of object trajectories with use of variously trained networks.
- The output of the current system does not include any confidence value. The new algorithm will return confidence value for each tracklet. This could help us detect false positive examples.

### <span id="page-23-1"></span>**2.1 Tracklet building**

A tracklet is a data structure containing consecutive observations of an object in time. We can refer to tracklet also as trajectory of the object.

Blue points in the figure [2.1](#page-24-0) represent tracklet and red points represent positions which were not assigned to tracklet. We can then approximate these positions by an imaginary line which represents the trajectory

<span id="page-24-0"></span>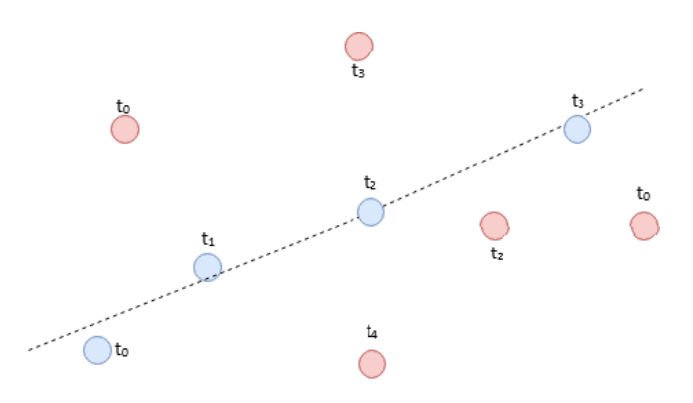

Figure 2.1: A trajectory and tracklet of an object. The object positions are represented by blue points.

of an object in time.

We can approximate an object's trajectory by a line as we are observing only a small part of the sky. Due to a small field of view the object's orbit appears as a line. In this system, simple linear regression (SLR) is used to find a sequence of object positions on a line [\[4\]](#page-75-3). Tracklet building is then realized in following steps:

- 1. Creating Cartesian product of all the objects positions from first and second image.
- 2. Computing angular velocity and position angle every pair.
- 3. For each k-tuple we check if there exists an object from next frame which angular velocity and position angle are the closest to the baseline values of the two original objects. This object is added to tracklet.
- 4. Line parameters for k-tuples are updated with SLR.
- 5. Continue iteratively from step 3.

After processing objects from all frames, computed tracklets are saved to a text file.

### <span id="page-25-0"></span>**2.2 Deep Learning**

In this section I am referencing information from the book Deep Learning [\[7\]](#page-76-2) chapters 1 and 10.

Computers are good in solving problems which can be described formally by mathematical rules. There are problems easy for humans but difficult to be formally described. With lots of training data, deep learning systems can gather knowledge from experience without a need of any prior description. The system is building a hierarchical graph of concepts which allows it to learn complicated concepts from similar inputs. Because this graph of concepts is very deep, we call this approach **Deep Learning**.

#### <span id="page-25-1"></span>**2.2.1 Recurrent neural network**

Recurrent neural networks (RRNs) are a family of neural networks specialized for processing sequential data. RNNs are made to process sequences of values  $x^{(1)}, x^{(2)}, x^{(3)}, ..., x^{(n)}.$  The sequences can have variable length.

For processing sequences of fixed length we can use simple multilayer perceptron model, however this model is not able to efficiently learn dependencies between parts of input. For example, in language, word order might not change the meaning of sentence.

### **In last year, there was Covid pandemic. There was Covid pandemic last year.**

Meaning of sentences/sequences is the same but the target words Covid pandemic are not in the same place. We want the network to accumulate knowledge from previous input words in processing of the next word.

In RNNs, function of previous output and current input is used for each input. This process stores information from previous time points in a so called  $\mathbf{hidden}\ \mathbf{state}\ h^{(t)}.$  We can better imagine this process by unfolding neural network in time (figure [2.2\)](#page-26-0).

<span id="page-26-0"></span>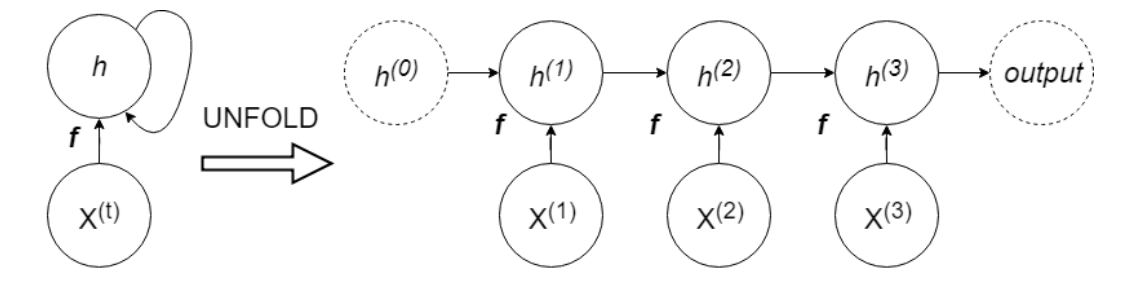

Figure 2.2: Recurrent neural network processing information of length 3.

Each node in the unfolded graph represents network node with input from sequence in time. We can rewrite one step computation as:

$$
h^{(t)} = f(h^{(t-1)}, x^{(t-1)}, \Theta)
$$

It is proven that any function computable by a Turing machine can be computed by RNN of a finite size.

#### **Leaky recurrent neural network**

Problem with big RNNs is vanishing or exploding gradient. Unfolded graph of RNN acts like multi-layer perceptron. If sequences are long, our imaginary network is very deep. It is likely that the gradient will vanish in backward pass (algorithm does not learn) , or explode and focus only on one example. Leaky RNNs have lateral connections in time to avoid this effect (figure [2.3\)](#page-27-0). They accumulate information over long a time.

<span id="page-27-0"></span>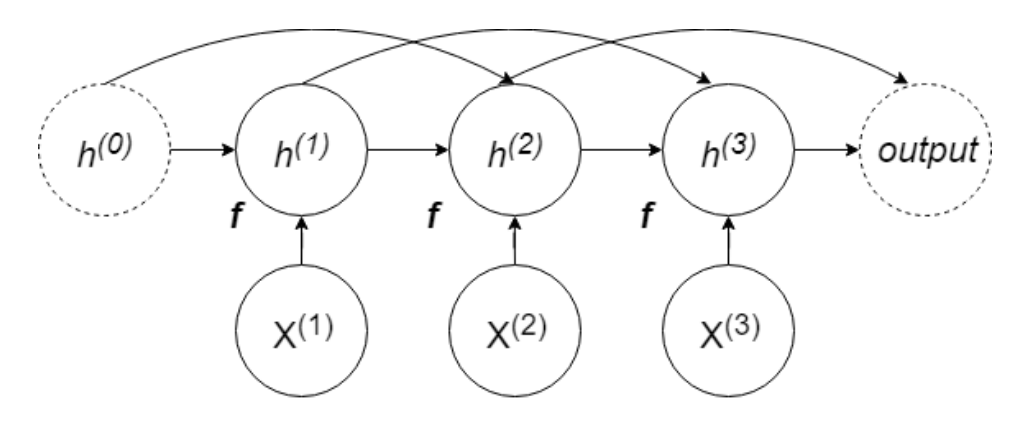

Figure 2.3: Recurrent neural network with lateral connections every second node.

## <span id="page-28-0"></span>**3. Proposed methods**

### <span id="page-28-1"></span>**3.1 Data generator**

Machine learning models need a fair amount of data examples for training. In the supervised learning, each training example consists of an input and a target value. In our case the input data is series of images captured by the AGO70 telescope and the target value is a tracklet of an object. For training we need processed image sequences int the form of tracklets. However, there is not enough processes sequences, if we want to train a neural network we need to produce artificial training data.

#### <span id="page-28-2"></span>**3.1.1 starGen.r**

The Department of Astronomy and Astrophysics has provided their own solution to a problem of artificial images generation. **StarGen** script is written in R language and is capable of generating a single FITS image. It has several adjustable parameters:

- **dimX, dimY** representing size of image
- **starCount** number of generated stars
- **fwhm** full width at half maximum (size of star)
- **briMin, briMax** brightness parameters
- **method** method used for star generation: gauss, cauchy, line

The script is able to generate FITS images with set number of stars. Stars are represented as a point light source (figure [3.1a\)](#page-29-1) or a streak light source (figure [3.1b\)](#page-29-1), which simulates rapid telescope movement.

<span id="page-29-1"></span>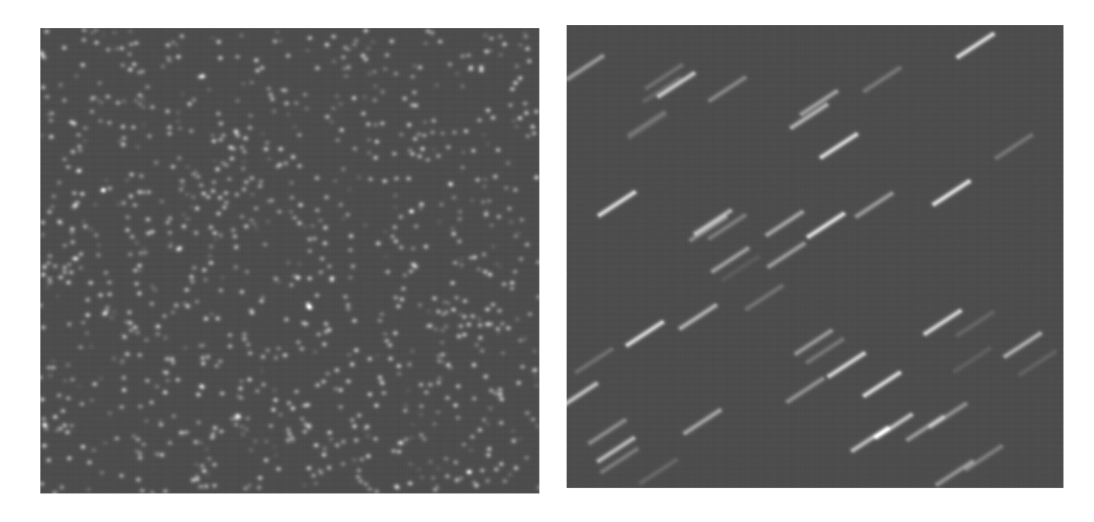

(a) Image with 1000 stars and fwhm 10.(b) Image with lines, 10 fwhm, 50 stars. Figure 3.1: Images generated by starGen.r script.

### <span id="page-29-0"></span>**3.2 SVM method**

Support-vector machine (SVM) model is supervised machine learning model used for classification. It projects original input data into higher dimension and performs maximal-margin classification in this higher dimension space (40 Algorithms Every Programmer Should Know [\[8\]](#page-76-3) chapter SVM algorithm).

We can use this property and train SVM to classify input tuples of size  $k$  into two classes:

#### 1. **On line**

This class represents tuples with size  $k$  and with their points laying on a line with same distance between points in the tuple. Each two adjacent points in a tuple have to be equidistant and lay on the same straight line as in figure [3.2b.](#page-30-1)

#### 2. **Not on line**

This class represents tuples with size  $k$ , which are not on line as in figure [3.2a.](#page-30-1)

<span id="page-30-1"></span>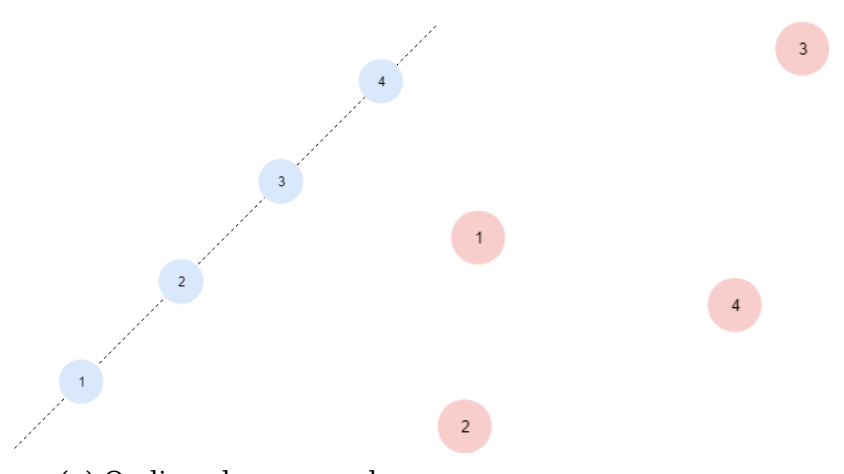

(a) On line class example (b) Not on line class example

Figure 3.2: Example of members of two classes. Blue points represent tuple in On Line class and red points represents tuple in Not On Line class.

### <span id="page-30-0"></span>**3.3 RNN method**

RNNs are commonly used for time series forecast and in natural language processing. Sentence word order has a huge effect on a meaning of the sentence in many languages. In RNNs, information about previous inputs is accumulated in the hidden state. This information is used to predict next point in time or next word in sentence (Deep Learning, [\[7\]](#page-76-2) chapter 10).

We can use LSTM (Long short-term memory) cells to predict current position of a moving object from previous positions. We use the predicted positions to build tracklet of a moving object. According to article ,MX-LSTM: mixing tracklets and vislets to jointly forecast trajectories and head poses [\[9\]](#page-76-4), LSTM is good choice for this problem.

#### <span id="page-31-0"></span>**3.3.1 Long short-term memory - LSTM**

Leaky RNNs accumulate information over long period of time. However, in some cases we want to forget part of information we learned. For example, if sequence consists of subsequences. Information from previous subsequence accumulated in the hidden state can lead to wrong prediction about next subsequence. This problem was solved by introducing gated units like **LSTM** (figure [3.3\)](#page-31-1). A gated unit uses gates which control amount of information passing through.

<span id="page-31-1"></span>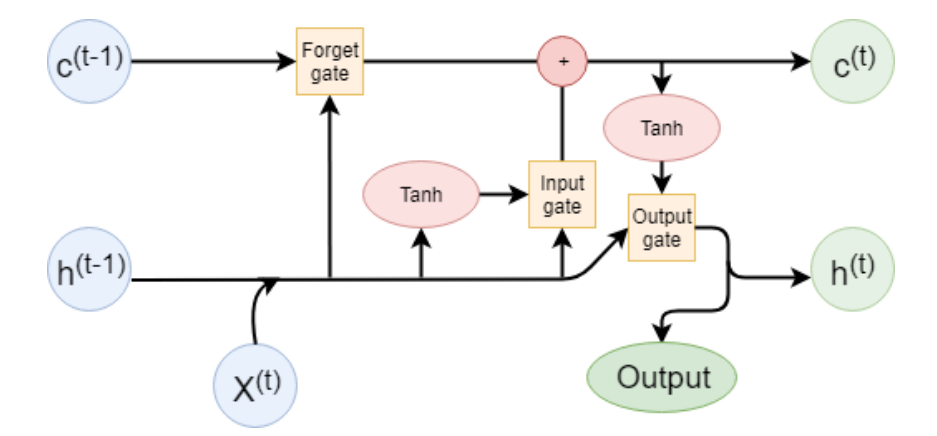

Figure 3.3: Illustration of LSTM unit. Arrows represent information flow. Blue cells represent inputs, green cells represent outputs. Red cells stay for simple operation on data. Yellow cells represent gates.

LSTM has two inner states.

- $\cdot$   $c^{(t)}$  represents the **cell state** the cell state is a path for information to run down through whole network like lateral connections in leaky units
- $\bullet$   $h^{(t)}$  represents the **hidden state** the hidden state is the previous output of LSTM.

LSTMs also have three gates: input, output and forget gate. Each gate is a pointwise multiplication of first input and output of nonlinear function from second input (figure [3.4\)](#page-32-0). A gate has two weight matrices  $U$  for input vector and W for hidden state vector.

<span id="page-32-0"></span>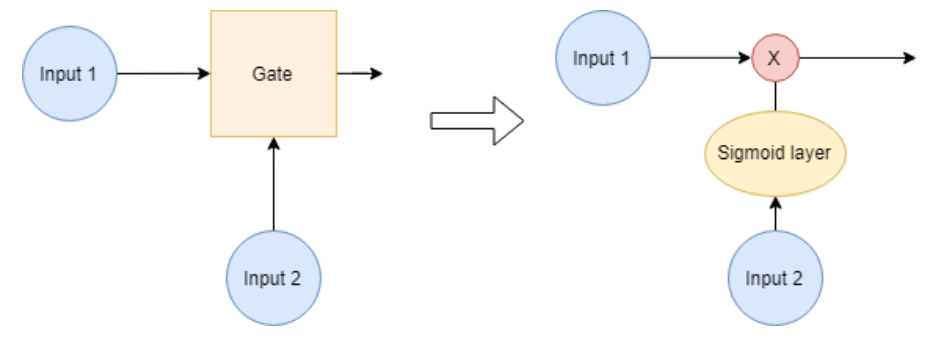

Figure 3.4: Gate.

An input  $x^{(t)}$  is at first concatenated with hidden state  $h^{(t-1)}$  and goes with  $c^{(t-1)}$  through the forget gate. Let  $f^{(t)}$  be the output from sigmoid layer from the gate:

$$
f^{(t)} = \sigma \left( bias^f + \sum_j U^f_{i,j} x_j^{(t)} + \sum_j W^f_{i,j} h_j^{(t-1)} \right)
$$
 (3.1)

The next cell state is then computed:

$$
I^{(t)} = \sigma \left( bias^{I} + \sum_{j} U_{i,j}^{I} x_{j}^{(t)} + \sum_{j} W_{i,j}^{I} h_{j}^{(t-1)} \right)
$$
(3.2)

$$
l^{(t)} = \tanh\left(bias^l + \sum_j U^l_{i,j} x_j^{(t)} + \sum_j W^l_{i,j} h_j^{(t-1)}\right)
$$
(3.3)

$$
c^{(t)} = f^{(t)}c^{(t-1)} + I^{(t)}l^{(t)}
$$
\n(3.4)

where  $I^{(t)}l^{(t)}$  is the output of the input gate and  $l^{(t)}$  is the LSTM internal unit.

Next hidden state is computed

$$
O^{(t)} = \sigma \left( bias^O + \sum_j U_{i,j}^O x_j^{(t)} + \sum_j W_{i,j}^O h_j^{(t-1)} \right)
$$
(3.5)

$$
h^{(t)} = tanh(c^{(t)})O^{(t)}
$$
\n(3.6)

Let  $n$  be the size of the input vector and  $m$  size of the hidden state vector. At the end, the LSTM unit consists of four pairs of matrices - W with shape  $m \times m$  and U with shape  $m \times n$ . The final number of trainable parameters is then:

$$
N = 4 \cdot (n \times m) + 4 \cdot m^2 \tag{3.7}
$$

LSTM networks have been shown to learn long-term dependencies more easily than the simpler recurrent neural networks. LSTMs are good for forecasting time series.

One disadvantage of LSTMs is the training time. Using time folding with this many parameters causes long training time of LSTMs, even with relatively small input and small hidden dimensions.

## <span id="page-34-0"></span>**3.4 Encoder-decoder method**

Another possible solution is to use the **encoder-decoder** architecture for trajectory prediction according to the article Sequence-to-Sequence Prediction of Vehicle Trajectory via LSTM Encoder-Decoder Architecture [\[10\]](#page-76-5).

<span id="page-34-1"></span>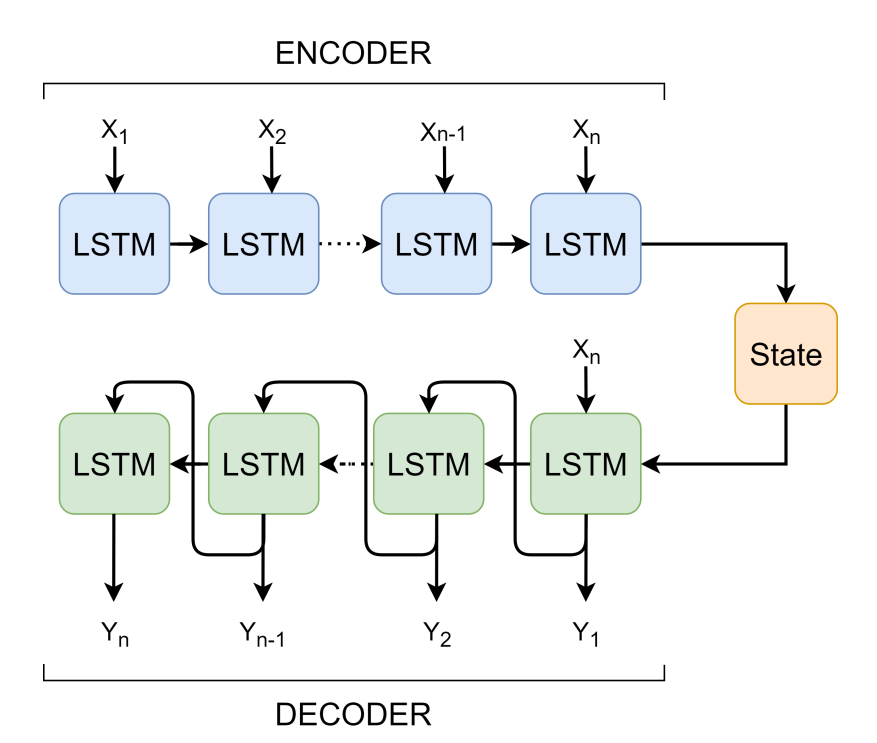

Figure 3.5: The encoder-decoder architecture of a neural network. Graph shows how an output sequence is computed from an input sequence.

This neural network consist of two main components:

#### 1. **Encoder**

The encoder is a recurrent neural network. It encodes an input sequence into the hidden state. Information about whole sequence is accumulated in the hidden state. In figure [3.5](#page-34-1) LSTM units are used as recurrent units.

#### 2. **Decoder**

The decoder is a recurrent neural network. It is made out of several recurrent units and often a linear output layer. The decoder decodes last output and the hidden state to predict the next output. In figure [3.5,](#page-34-1)  $y_i$ ,  $i = 1..n$  represent outputs and  $x_i$ ,  $i = 1..n$  represent inputs. LSTM units are used as recurrent units in the figure [3.5.](#page-34-1)

This architecture allows to model more complex object trajectories. Simple RNN method is good for linear trajectories. The encoder-decoder could give us better precision for more complex trajectories.

This method was not implemented due to sufficient performance of the RNN method.
# **4. Software design**

The tracklet building system is an algorithm described by activity diagram [4.1.](#page-37-0) An **input sequence** contains a list of positions for each corresponding image. **Masking** processes the sequence to remove stationary objects like stars from the sequence. From the first two image's lists we **create tuples**. Tracklets are created from these tuples. The **model predicts** the next position for each tracklet (position in the next image). The **Matching function** finds the closest positions from the next image to predicted positions. If the function is not able to find any position within the threshold, the tracklet would have marked this position as missing. If we have already predicted **the last position** we return remaining tracklets. Otherwise, if at least **k positions in row are marked as missing** in tracklet we discard that tracklet. Remaining tracklets are updated. The **Tracklet update** updates tracklet's confidence. Then the model will predict positions for tracklets again.

<span id="page-37-0"></span>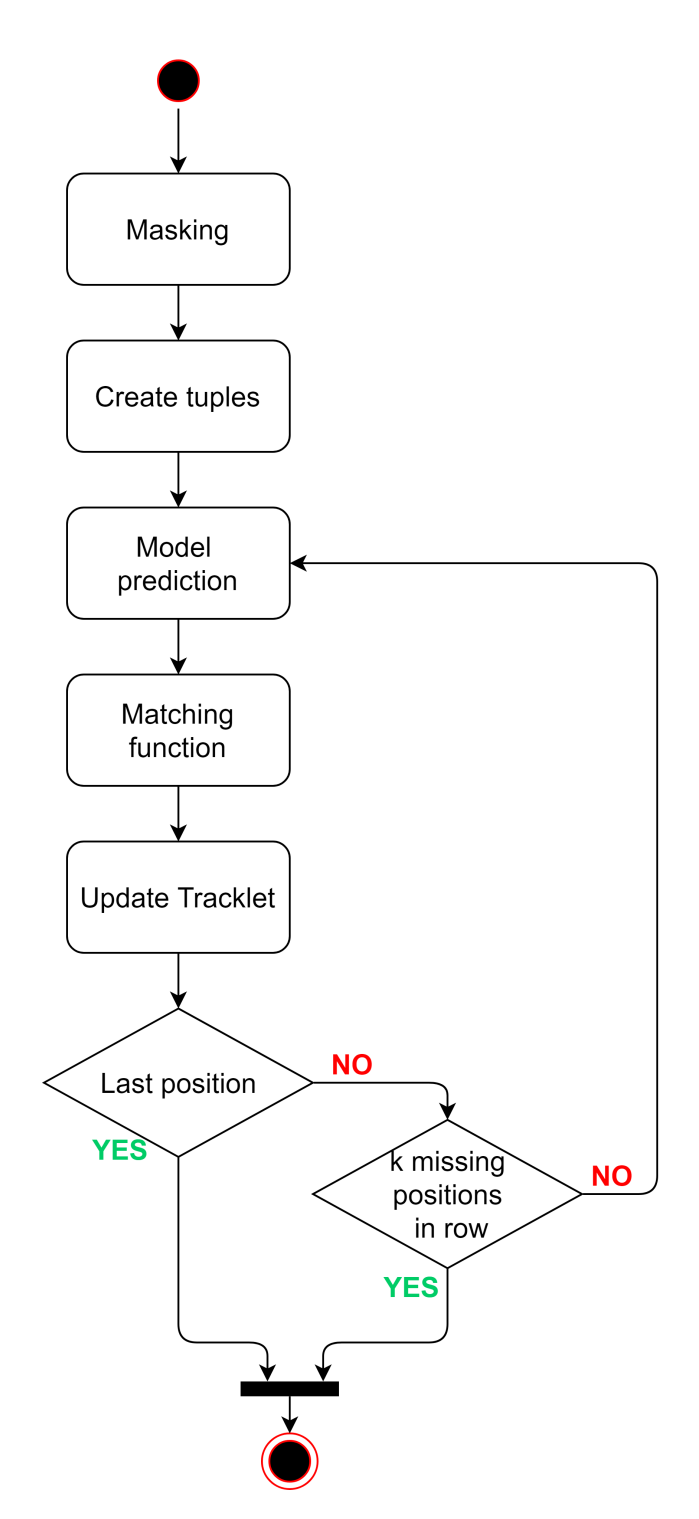

Figure 4.1: The activity diagram of the tracklet building system. A system input is sequence and tracklet is the output.

# **4.1 Input and output data**

# **4.1.1 Input**

Input data is a sequence consisting of lists. Each list contains positions of objects in an image. For each image in a sequence corresponds to one list of positions. Lists are ordered by the image's capture time.

<span id="page-38-0"></span>

| cent.x cent.y snr var std                                                        |  | skew | kurt<br>a a management a str | dec                                 |
|----------------------------------------------------------------------------------|--|------|------------------------------|-------------------------------------|
| 11.74251 885.2865 8 157.4951 12.5497                                             |  |      |                              | 2.074463 7.406997 99.82407 9.618054 |
| 40.38301 679.5529 5.196152 17.12835 4.138641 2.09698 9.305176 99.80633 9.713005  |  |      |                              |                                     |
| 52.16667 877.1883 5.196152 21.42632 4.628857 2.442363 10.84884 99.80489 9.620996 |  |      |                              |                                     |
| 53.17711 677.647 5 23.33657 4.830794 1.843096 6.569636 99.80027 9.713631         |  |      |                              |                                     |
| 67.75157 822.7978 39.33192 96147.8 310.0771 2.412042 8.931714 99.79643 9.645936  |  |      |                              |                                     |
| 73.07991 733.4543 5.291503 30.02064 5.479109 1.558078 5.890409 99.79207 9.687314 |  |      |                              |                                     |
| 101.5505 1002.894 5.291503 22.12405 4.703621 2.110587 8.558035 99.78427 9.561625 |  |      |                              |                                     |
| 103.3852 493.3376 8.063183 95.32566 9.763486 2.865171 13.88538 99.77282 9.798195 |  |      |                              |                                     |
| 103.9534 878.1851 5.91608 23.82143 4.88072 2.573273 13.25501 99.78055 9.619483   |  |      |                              |                                     |

Figure 4.2: Output .tsv of astrometric reduction from the current system.

The figure [4.2](#page-38-0) is an example of a TSV (tab-separated values) input file. One TSV file contains frame objects from one observation in time. Not all fields in the TSV are displayed. Each row represent an object in the image. We only need information about positions of objects. Lists in input sequence contain only the last two fields from TSV files: RA (right ascension), DEC (declination). These fields represent positions of objects in equatorial coordinate system.

In the figure [4.3,](#page-39-0) there is an example of an input sequence. Each list contains only few positions for demonstration purposes.

<span id="page-39-0"></span>

| Image 1  |            | Image 2  |                   |  | Image 3  |            |  |
|----------|------------|----------|-------------------|--|----------|------------|--|
| RA       | <b>DEC</b> | RA       | <b>DEC</b>        |  | RA       | <b>DEC</b> |  |
| 99.82407 | 9.618054   |          | 99.77282 9.798195 |  | 99.76363 | 9.784398   |  |
| 99.80633 | 9.713005   |          | 99.78055 9.619483 |  | 99.75971 | 9.73277    |  |
| 99.80027 | 9.713631   |          | 99.77452 9.684199 |  | 99.76134 | 9.601856   |  |
| 99.79643 | 9.645936   | 99.763   | 9.93395           |  | 99.7444  | 9.978359   |  |
| 99.79207 | 9.687314   | 99.76818 | 9.718596          |  | 99.73984 | 9.934943   |  |

Figure 4.3: An example of input sequence. Image  $i$  represents list of positions of objects in time  $i$  from one observation.

## <span id="page-39-2"></span>**4.1.2 Output**

The output of the system are two TSV files representing one tracklet. The first file with name "<sequence\_name>\_TB\_number.tsv" contains information about a found object positions. The second file with name "<sequence name> TB %2d confidence.tsv" contains confidence numbers for this tracklet, which are described in section [4.6.](#page-45-0) If multiple moving objects were found in one sequence the system produce a pair of files for each one.

<span id="page-39-1"></span>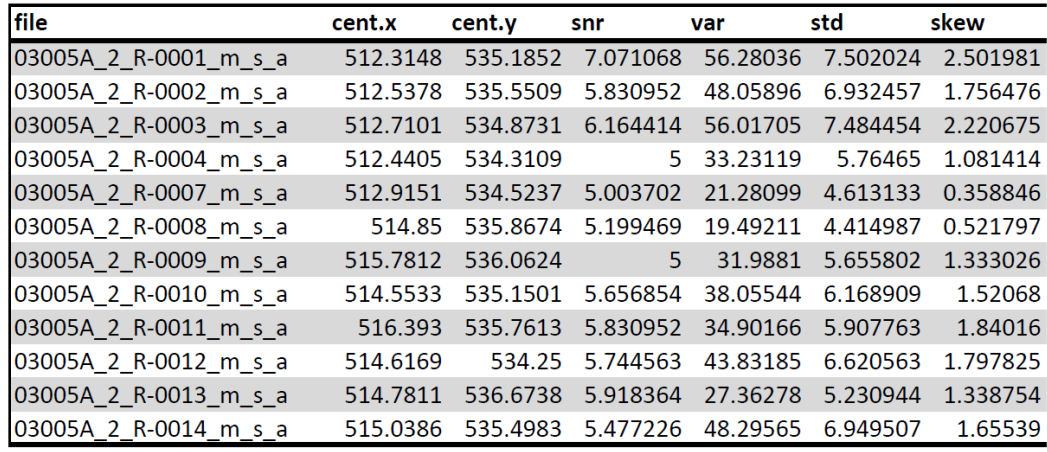

Figure 4.4: File 03005A 2 R TB 00.tsv. It contains information about positions from tracklet found in 03005A\_2\_R\_27-11-20\_10..30..35 series.

| match confidence | vector confidence |
|------------------|-------------------|
| 0.888888889      | 0.940155951       |

<span id="page-40-0"></span>Figure 4.5: File 03005A\_2\_R\_TB\_00\_confidence.tsv. It contains tracklet's confidence numbers.

The figures [4.4](#page-39-1) and [4.5](#page-40-0) represent output files pair for sequence **03005A\_2\_R\_27-11-20\_10..30..35**.

# <span id="page-40-1"></span>**4.2 Masking**

The current system can produce multiple positions for one object in the picture during segmentation stage. The images contain stars, which have approximately at the same positions throughout the whole sequence. We reduce the number of positions in the sequence by removing stationary stars positions and multiple object positions. With smaller number of positions, it is easier and faster to find positions of an moving object in a sequence.

## **4.2.1 Algorithm**

The Department of Astronomy and Astrophysics has provided algorithm used in the current system described in article Selected Modules from the Slovak Image Processing Pipeline for Space Debris and Near Earth Objects Observations and Research [\[4\]](#page-75-0). Masking function is described by pseudocode [4.1.](#page-41-0) We create list of positions from whole input sequence. For each position we remember from which image it comes from and create retain flag. The retain flag is initially set to False. If it is set to True,

positions will be used in output sequence. We set current position to be the first position from ordered list of positions. We remove all positions from input sequence which are no farther than threshold from the current position. The first position with distance greater than threshold is the new current position.

<span id="page-41-0"></span>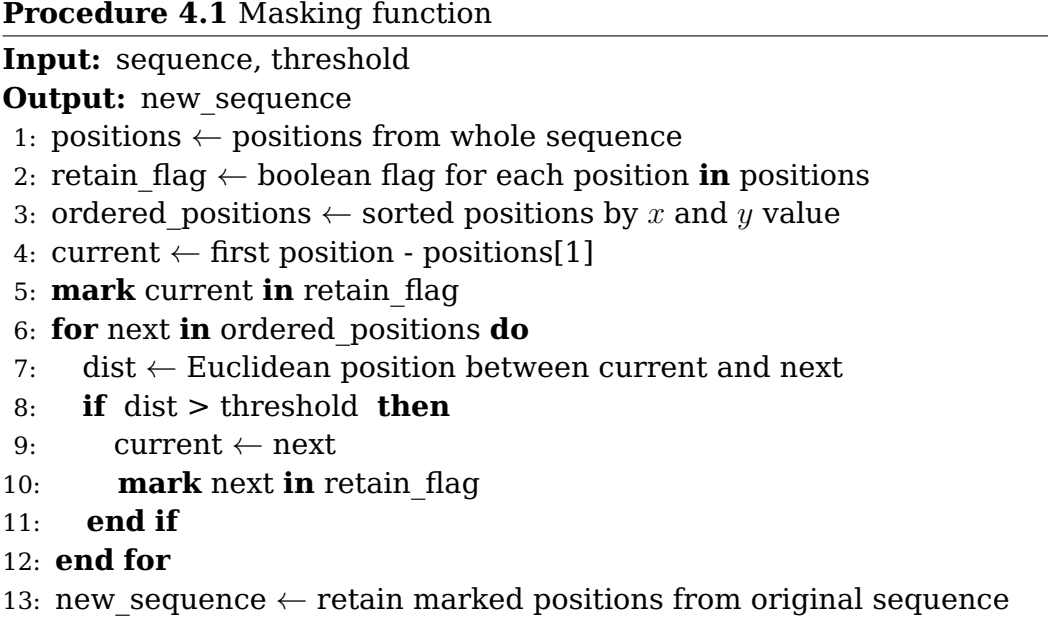

This approach will remove stationary stars and multiple position objects if threshold value is properly set.

# **4.3 Create tuples**

We create tuples with size 2 from positions from first two lists in a sequence. These pairs are created as Cartesian product between positions from the first and the second image. For this purpose, we can use Python module itertools with function product. As in the figure [4.6,](#page-42-0) we can create Cartesian product of two lists by calling product(list1, list2).

```
\Rightarrow a = ['a', 'b', 'c']
\Rightarrow b = ['d', 'e', 'f']
>>> import itertools
>>> list(itertools.product(a, b))
[('a', 'd'), ('a', 'e'), ('a', 'f'), ('b', 'd'), ('b', 'e'),
('b', 'f'), ('c', 'd'), ('c', 'e'), ('c', 'f')]
```
Figure 4.6: Use of itertools.product on example.

# **4.4 Model prediction**

Model is a trained neural network. For each tuple of positions and tracklet, model outputs predicted position in the next image. An input to model has to be normalized. Also, the model output is normalized. To get real positions in an image we need to denormalize this positions. We normalize data by subtracting minimum for each coordinate and dividing by variance for each coordinate. Variance is computed as difference between minimum and maximum for each coordinate. Denormalization is inverse operation.

$$
normalize(x) = \frac{x - MIN(data)}{MAX(data) - MIN(data)}
$$
(4.1)

 $denormalize(x) = x \cdot (MAX(data) - MIN(data) + MIN(data)$  (4.2)

## **4.4.1 Network topology**

To function properly, neural network has to be designed well. For a trajectory forecast we chose a network with LSTM cells. It accumulates information about the movement of an object from its previous positions to predict current position in the image.

<span id="page-43-0"></span>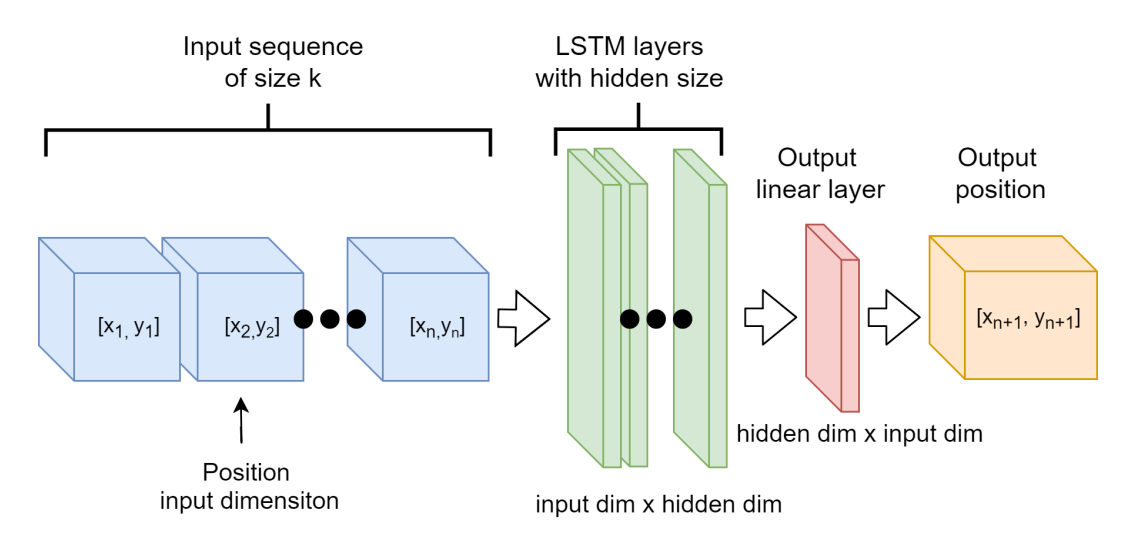

Figure 4.7: Topology of the neural network. Input sequence is processed by LSTM layers. Output is produced by linear layer to transform LSTM output to input dimension space.

The neural network topology is illustrated in figure [4.7,](#page-43-0) its implementation is in figure [4.8.](#page-43-1) Positions from an input sequence are fed into LSTM layers. LSTM projects points from **input dimension** into **hidden dimension** space. Before entering the output linear layer, a nonlinear activation function is applied (tanh, ReLU). Output layer projects data from hidden dimension to input dimension space. The result is a vector of the same dimension as the input.

```
class AlbertNet(nn.Module):
  def __init__(self, hidden_size, input_size=2, num_layers=1):
    super(AlbertNet, self).__init__()
   self.LSTM = nn.LSTM(input_size,hidden_size, num_layers)
    self.final = nn.Linear(hidden_size, 2)
  def forward(self, seq):
    output, (hidden, ) = self.LSTM(seq)output = touch.tanh(output[-1, :,:])pred = self.final(output)
    return pred
```
Figure 4.8: Declaration of AlbertNet neural network in Pytorch.

# <span id="page-44-1"></span>**4.5 Matching function**

Matching function assigns position from the next list to each predicted position.

## **4.5.1 Algorithm**

As we can see in the pseudocode [4.2,](#page-44-0) for each predicted position the algorithm finds position from the next image closest to the predicted within the threshold.

<span id="page-44-0"></span>**Procedure 4.2** Matching function

| <b>Input:</b> predictions, image positions, threshold                       |
|-----------------------------------------------------------------------------|
| <b>Output:</b> matched positions                                            |
| 1: matched positions $\leftarrow$ empty list                                |
| 2: for prediction in predictions $do$                                       |
| candidates $\leftarrow$ empty list<br>3:                                    |
| for candidate in image positions do<br>4:                                   |
| $dist \leftarrow$ Euclidean distance between candidate and prediction<br>5: |
| <b>if</b> dist $\lt$ threshold <b>then</b><br>6:                            |
| add (dist, candidate) to candidates<br>7:                                   |
| end if<br>8:                                                                |
| end for<br>9:                                                               |
| if candidates is empty then<br>10:                                          |
| position $\leftarrow [-1, -1]$ invalid position<br>11:                      |
| else<br>12:                                                                 |
| position $\leftarrow$ position with minimum distance from candidates<br>13: |
| end if<br>14:                                                               |
| add position to matched positions<br>15:                                    |
| $16:$ end for                                                               |
|                                                                             |

The threshold value determines behaviour of whole the system. Small values can cause tracklet to not be found. On the other hand, if the value is too large, system could produce tracklets with small vector confidence value.

# <span id="page-45-0"></span>**4.6 Tracklet update**

During processing, potential tracklets are held in Tracklet class. Tracklet contains predicted and matched positions in order. It also contains confidence values for itself. Tracklet update recomputes match confidence number and vector confidence number with new information from last prediction.

**Match confidence** number from [4.5](#page-40-0) represents proportion of found positions to total number of positions. **Vector confidence** number from [4.5](#page-40-0) represents average of difference between the norm of true vector  $\vec{t}$ and the norm of difference between the true and prediction vector  $\vec{p}$  all divided by norm of true vector.

vector\_confidence = 
$$
\frac{\|\vec{t}\| - \|\vec{t} - \vec{p}\|}{\|\vec{t}\|}
$$
(4.3)

# **4.7 Parameters**

#### **4.7.1 Masking threshold**

If the distance between two points during masking process is equal or less than the masking threshold, these points are considered to be one object. Number of thrown away positions during masking depends on the threshold value. The bigger the value is the more positions are thrown away during masking.

In our program, the threshold stays for distance in percent of difference between maximal and minimal position. If  $threshold = 0.01$  and the  $difference = (100, 100)$ , then the threshold value is  $(0.1, 0.1)$ . Value of parameter does not depend on position units.

## **4.7.2 Matching threshold**

The matching threshold tells us the maximum distance between predicted position and position in an image. This value can influence total amount and accuracy of found tracklets. The bigger the threshold is, the more tracklets will be found, but many with low confidence.

Like the masking threshold, the matching threshold is in percent of difference between maximal and minimal position.

## <span id="page-46-0"></span>**4.7.3 Value** K

The  $K$  value is the maximum number of missed positions in row. Final tracklet could have missing positions from at most  $K$  consecutive images. Many times, objects in an image are not recognized by the segmentation algorithm and their positions are not in the input sequence for our system. Therefore, the value of  $K$  allow system to find tracklets with missing positions. If the value is too big, system could find random tracklets thanks to many missing position.

### <span id="page-46-1"></span>**4.7.4 Overlap**

The system can only process sequences with maximum length of 8. Yet, test data sequences can have varying length depending on observation strategy. We need to find smaller tracklets in parts of sequence and then connect them into one. Overlap value tells us overlap between processed subsequences of input sequence.

# **5. Research**

# **5.1 Data generator - StarGen.py**

The script starGen.r generates images which cannot be directly used as training examples for our machine learning models. Therefore, whole script was re-written in Python and modified. The way how the trajectory of moving objects in training data is calculated is crucial for model behaviour. A trained model will be able to recognize only objects with this type of trajectory.

#### • **Series of images**

For training data we need series of images. New generator generates image series with length 8 (figure [5.1\)](#page-48-0).

#### • **Objects**

The original script does not simulate a space debris object, or anything else beyond the star field. We have modified the script to produce variable number of moving objects. Their trajectories consist of  $[x, y]$  positions in each image of the series. We can see movement of object in figure [5.2.](#page-49-0)

### • **TSV output file**

Positions of both stars and objects in each frame are stored into TSV (figure [5.3\)](#page-49-1) file with same structure as after the **Segmentation** step in the existing system (see section [1.2\)](#page-20-0). This ensures that artificial data hold the same structure as real data. Files contain one extra boolean field for marking moving object's positions.

## • **Point objects**

For training purposes and scope of this thesis, script is generating only point light sources.

<span id="page-48-0"></span>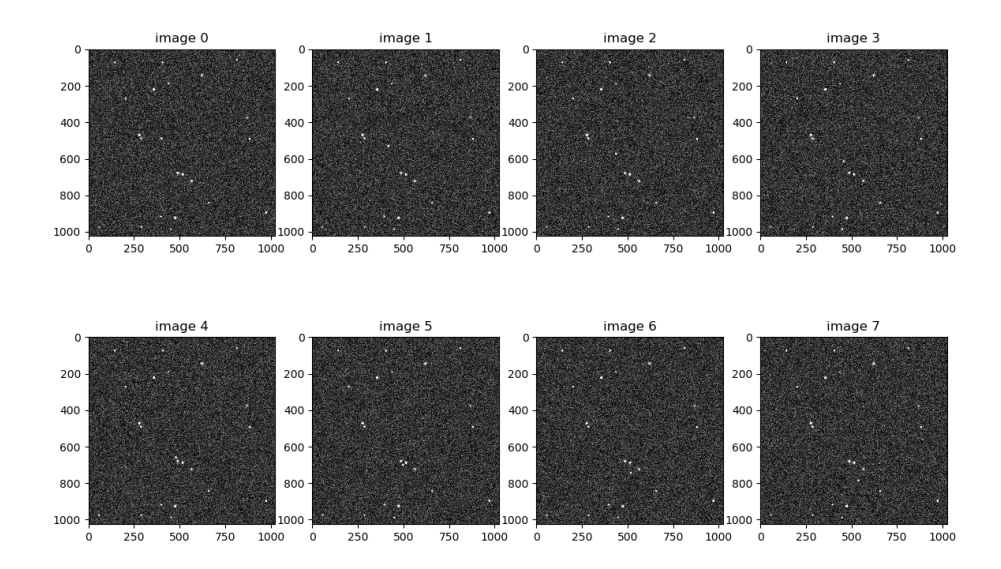

Figure 5.1: Series of 8 images created by generator. Series contains one moving object and random number of stars from the uniform distribution between 1 and 50.

<span id="page-49-0"></span>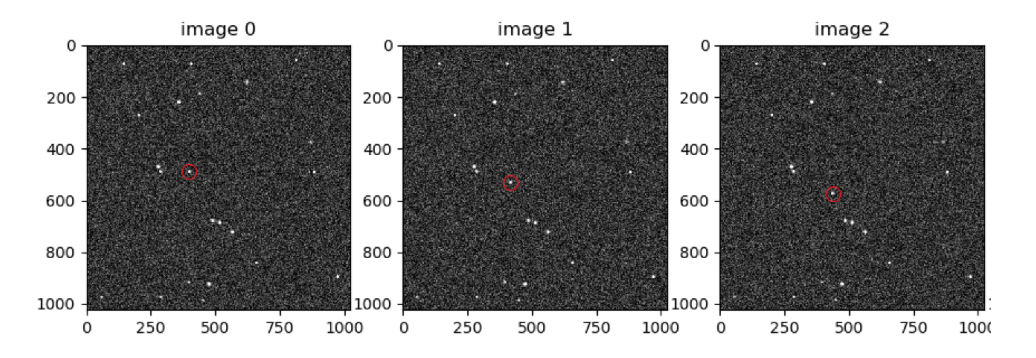

<span id="page-49-1"></span>Figure 5.2: The first three images from series. Moving object is in the red circle and it is moving downwards.

| X     | y     | brightness fwhm |      | is_object      |
|-------|-------|-----------------|------|----------------|
| 917.0 | 395.0 | 55350           | 50   | 0 <sub>0</sub> |
| 723.0 | 563.0 | 5760.0          | 11.0 | 0.0            |
| 842.0 | 6570  | 4483.0          | 60   | 0 <sub>0</sub> |
| 6790  | 4860  | 5902.0          | 100  | 0 <sub>0</sub> |
| 490.0 | 286.0 | 4212.0          | 8.0  | 0.0            |
| 687.0 | 513.0 | 8600.0          | 8.0  | 0.0            |
| 8960  | 9700  | 8396.0          | 60   | 0 <sub>0</sub> |
| 145.0 | 620.0 | 6941.0          | 12.0 | 0.0            |
| 190.0 | 4360  | 2401.0          | 70   | 0 <sub>0</sub> |
| 272.0 | 2010  | 76840           | 50   | 0.0            |
| 74.0  | 143.0 | 6611.0          | 5.0  | 0.0            |
| 2220  | 356.0 | 7859.0          | 80   | 0 <sub>0</sub> |
| 490.0 | 397.0 | 5335.0          | 7.0  | 1.0            |

Figure 5.3: The final TSV file representing positions of stars and objects from first image of series in figure [5.1.](#page-48-0)

Parameters for the script are stored in config.yml file. We can set: number of series, number of objects and stars in frame, stars and object paramaters. Script produces configurable number of series consisting of eight FITS images and eight TSV files.

# **5.2 SVM method**

## <span id="page-50-0"></span>**5.2.1 Algorithm**

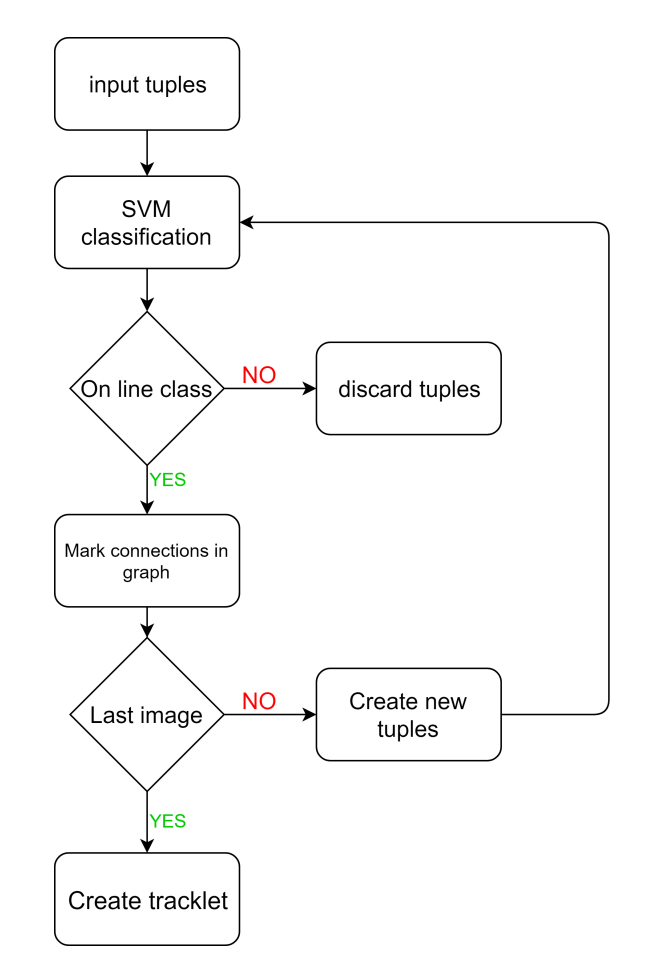

Figure 5.4: Activity diagram of algorithm which is using SVM for classification.

Algorithm is described by the activity diagram (figure [5.4\)](#page-50-0). **Input tuple** consist of k positions  $[x, y]$ . The first position of an object in the tuple is position from *i*-th image's TSV file, second from  $(i + 1)$ -th file and so on. Last position in the tuple is from  $(i + k)$ -th image's TSV file. Initially, tuples are created by applying Cartesian product between positions of

objects from the first k lists. This process will create  $n^k$  tuples if  $n$  is the number of positions in one list. Tuples are classified with the **SVM classifier** into one of two classes: On Line class and Not on Line class. **Not on Line** class tuples are discarded and further proceed only **On Line** class tuples. If the result of the classifier is On Line, connections between positions in the tuple are marked in graph. If last element in a tuple is not a position from the last list, **new tuples are created**. First element is removed from the tuple, and at the end a position from the next list is appended. New tuple will be created for every position from last list.

After processing all input tuples, we find path from first list positions to last list positions. If such path exists, we consider it as **tracklet**. Positions in the path are positions of moving object.

<span id="page-51-0"></span>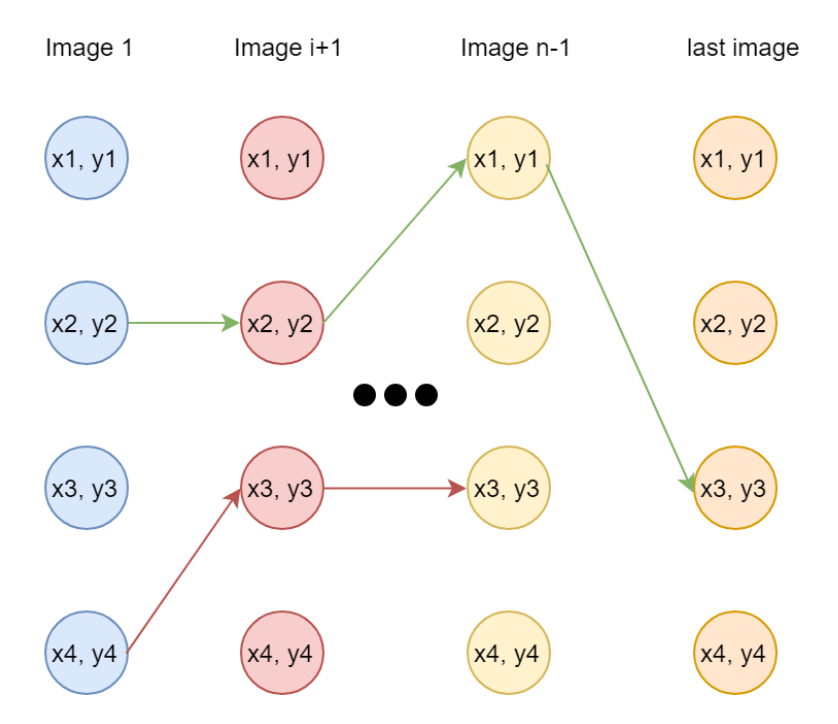

Figure 5.5: Possible connections in final graph after processing whole image sequence. Arrows represents path between positions.

In figure [5.5](#page-51-0) there are two possible paths. The green path leads from first list to last list and can be therefore declared as a tracklet. Nodes in the graph represent positions of moving object in tracklet. Red path is an example of an "incomplete" tracklet.

## **5.2.2 Disadvantages**

Finding moving objects using SVM method turns out to be unreliable. While this method is simple, it comes with a cost.

#### **Parameter** m **and creation of input tuples**

Parameter m represents the size of input tuples to SVM classification. Smaller value than  $m = 3$  cannot be used, because small values would cause all tuples to fulfill the condition for On Line class. As value of  $m$ is higher, the classification is more precise. Yet, high value of  $m$  leads to high number of input tuples. Let  $n$  be the number of positions in one image, then  $n^m$  is the number of input tuples. Value of  $n$  can be in hundreds, and computation becomes very slow for even slightly higher values of  $m$  such as 4 or 5.

#### **Big number of Not On Line class in real data**

SVM classifier trained on 50 thousand input tuples with size  $m = 3$  had above  $96\%$  accuracy. Only  $3\%$  of validation data were classified as false negative (figure [5.1\)](#page-53-0). In the real world data, if only one moving object was in sequence, every input tuple except the one containing positions of moving the object would belong to Not On Line class. This disproportion between classes leads to a big number of false negatives. As a result, we classify many tuples as On Line class, but only one truly belongs there.

<span id="page-53-0"></span>

|           |                    | True class |                       |  |  |
|-----------|--------------------|------------|-----------------------|--|--|
|           |                    |            | On Line   Not On Line |  |  |
| Predicted | <b>On Line</b>     | 4996       |                       |  |  |
| class     | <b>Not On Line</b> | 363        | 4637                  |  |  |

Table 5.1: Confusion Matrix. 10 000 examples with size m=3 were classified. Only 367 of them were classified incorrectly.

If our algorithm classifies more than one tuple from the last generation (tuples with last element of the last list) as On Line class, we can certainly say that in our graph, there exists at least that many paths from first image to last image. Real number of paths can be much higher.

In testing scenario with  $m = 3$ , there were 180 tuples from last generation classified as On Line class. That means, we have created at least 179 false tracklets. With  $k = 4$  results were similar. Algorithm identified at least 143 false tracklets, and classification had 98% accuracy (figure [5.2\)](#page-53-1).

<span id="page-53-1"></span>

|           |                    | True class |                       |  |  |
|-----------|--------------------|------------|-----------------------|--|--|
|           |                    |            | On Line   Not On Line |  |  |
| Predicted | <b>On Line</b>     | 4997       | ?                     |  |  |
| class     | <b>Not On Line</b> | 152        | 4848                  |  |  |

Table 5.2: Confusion Matrix. 10 000 examples with size k=4 were classified. Higher value of k leads to better precision and lower number of misclassified examples.

With this many false negative examples we are not able to detect a true, moving object. Due to these problems SVM method has been rejected.

# **5.3 Model selection**

Network with described topology has two adjustable parameters: **hidden dimension** and **number of LSTM layers**. In order to choose the best parameters, we trained multiple models for 20 epochs (learning iteration) with 500 batches each containing 32 sequences with length 2. Moreover, the specification of input and output form of the network is needed.

## **5.3.1 Hidden dimension**

LSTM projects inputs into hidden dimension space. In order to accumulate enough information in the hidden state, it must be in higher dimension space than input. Higher values than 50 lead to higher training error as shown in the table [5.3.](#page-54-0) For this reason, we choose the highest value of hidden dimension without significantly increasing the training error after 20 epochs. We set hidden dimension to **hid\_dim = 50**.

<span id="page-54-0"></span>

| hidden dim | training error [px] |
|------------|---------------------|
| 2          | 72                  |
| 5          | 20                  |
| 15         | 6                   |
| 50         | 6                   |
| 100        | q                   |

Table 5.3: The table shows, how training error is affected by size of the hidden dimension. Training error is Euclidean distance between predicted and the real position in pixels.

## **5.3.2 Number of LSTM layers**

This value represents number of LSTM cells in the network. Using multiple LSTM cells leads to the increase of training time required. The training error is also converging slower as we can see in the table [5.4.](#page-55-0) For these reasons we chose **number of layers = 1**.

<span id="page-55-0"></span>

|   | <b>Number of LSTM layers testing</b>                                                 |      |
|---|--------------------------------------------------------------------------------------|------|
|   | number of layers $\vert$ training error $\vert px \vert$ a poch time $\vert s \vert$ |      |
|   | 6                                                                                    | 1.9  |
| 2 | 11                                                                                   | 2.55 |
| З | 13                                                                                   | 3.13 |
| 5 | 18                                                                                   | 4.5  |

Table 5.4: Change in training error and epoch time for different numbers of LSTM layers in network. Training error is Euclidean distance between predicted and true next position in pixels. Epoch time is average duration for training one epoch.

## **5.3.3 Network input**

The LSTM network works with time series, therefore inputs, must be given as a sequences of points. In this case, point represents  $[x, y]$  position of a moving object in the corresponding image. One series consists of multiple ordered positions of moving object. An object's positions cannot be missing in the series.

Length of sequences can vary. The longer the input sequence, the more information can the network learn about object's movement. Moreover, humans can more easily predict next position if they have seen multiple previous positions. Training input sequences have been generated using **Data generator**, as we do not have enough real data sequences. Positions of moving objects are only used as the training data. Positions of stars are not required for training task. In the table [5.5](#page-56-0) we can see an example of three sequences. In supervised learning, target value is necessary. We use last object's position in series as the target value. We predict last position from series of previous positions.

<span id="page-56-0"></span>

|                            | image number |                |                                                           |            |            |  |  |  |  |
|----------------------------|--------------|----------------|-----------------------------------------------------------|------------|------------|--|--|--|--|
|                            |              | $\overline{2}$ | З                                                         | 4          | 5          |  |  |  |  |
|                            | [210, 34]    | [246, 33]      | [282, 32]                                                 | [318, 31]  | [351, 30]  |  |  |  |  |
| <b>Series of positions</b> |              |                | $[767, 527]$ $[723, 510]$ $[679, 493]$                    | [635, 476] | [591, 459] |  |  |  |  |
|                            |              |                | $[624, 580]$   $[670, 593]$   $[716, 606]$   $[762, 619]$ |            | [808, 632] |  |  |  |  |

Table 5.5: Example of three series. Each row consists of 5 moving object's positions  $[x, y]$  in first 5 images.

After choosing model's parameters we need to specify the input length. To test all possibilities, we trained models with parameters chosen in previous section.

#### **Sequence with length 2**

The input sequence consists of the last two positions of the moving object. Two points contain enough information to predict the next position if the object moves in a straight line.

In the figure [5.6,](#page-57-0) model is learning quickly. Training loss after 20

<span id="page-57-0"></span>epochs is around 3 pixels. However, using this approach, we use only a fraction of known information about the object's movement.

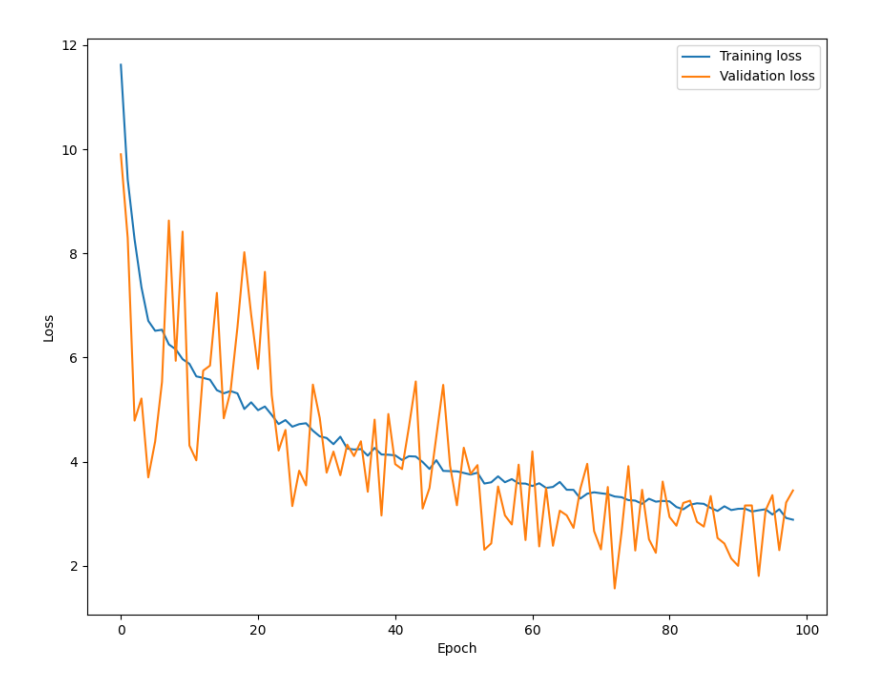

Figure 5.6: Training and Validation loss during training for model using input sequence of length 2.

We trained model for 500 epochs to get the best performance. The behaviour of training and validation loss is visible in the figure [5.7.](#page-58-0) After 500 epochs training loss is below 2 px.

<span id="page-58-0"></span>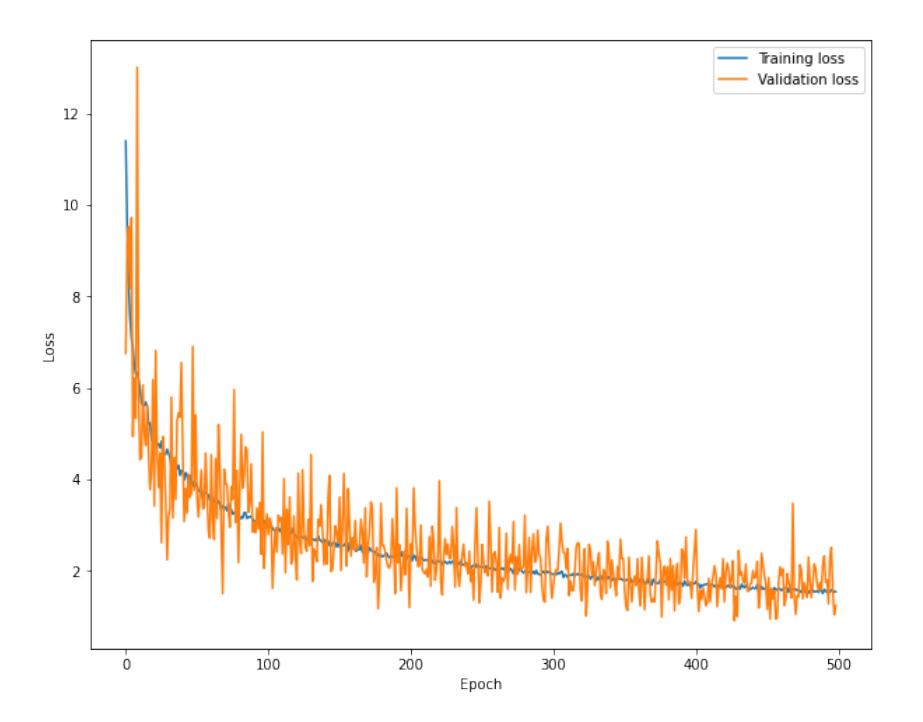

Figure 5.7: Training error for 500 epochs for model with input sequence lenght 2.

A model trained this way cannot be used to process longer sequences. As shown in the table [5.6,](#page-59-0) testing error is increasing with an input sequence length. Testing error behaviour shows interesting results. Even length values show better results than odd values. This can be caused by training model with even size sequence.

In the figure [5.8](#page-59-1) we can see performance of the model using real data. Orange points represent real positions, blue points represent positions predicted by the model. Values represent position number. Real data often do not include all positions of the object. The third real position of object is missing. Due to that, predicted position with number 4 an 5 are distant from real positions. Model performs quite well if no positions are missing. Yet, because of only two previous object's positions have been used, model made relatively big mistake in predicting 9-th position.

<span id="page-59-0"></span>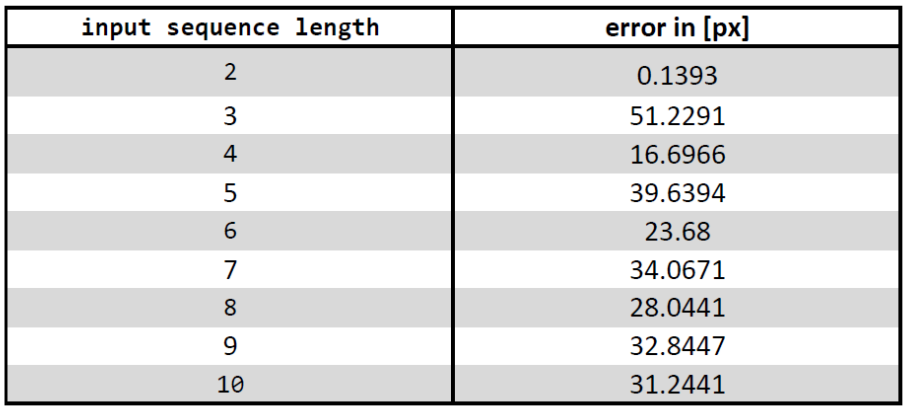

Table 5.6: Testing error for input sequences with different length. Each length was tested on 100000 examples 5 times to get average error.

<span id="page-59-1"></span>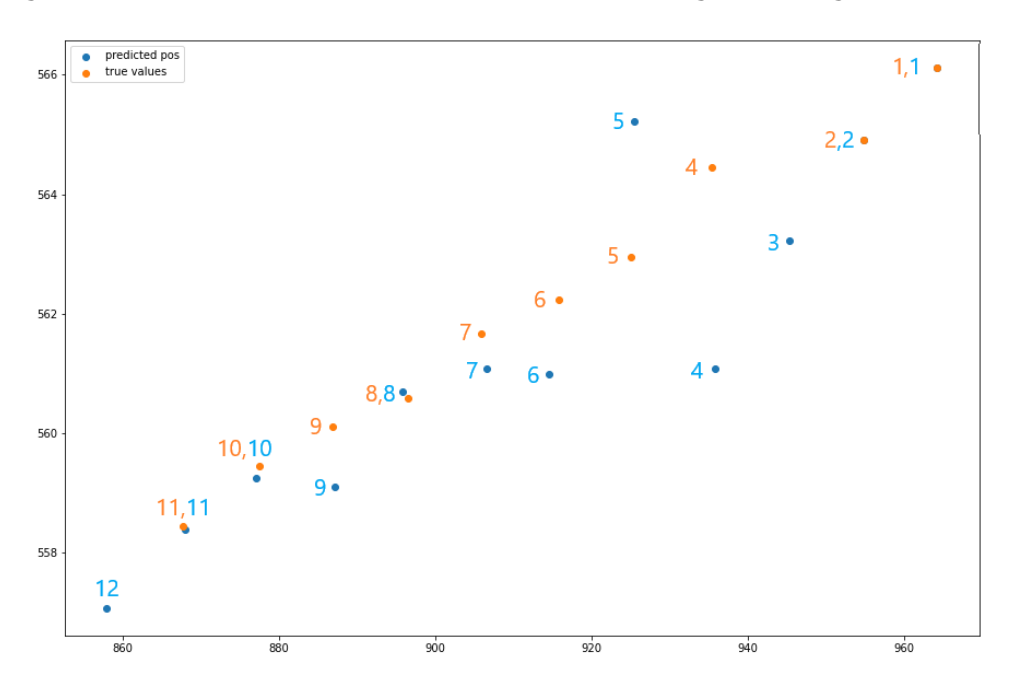

Figure 5.8: Positions of the moving object. Object is moving from top right corner to bottom left. Orange points are positions of moving object. Blue point are predicted positions by model. Position prediction was made by model trained with input sequence length = 2.

**Advantages** - fast learning, fast prediction

**Disadvantages** - Uses only partial information about movement of the

object. Model is not consistent in precision of predictions.

#### **Variable sequence length**

The input sequence consists of all known positions of the object. Using this approach, we use every available information about the object's movement. Thanks to that, model is less sensitive to local deviations in object movement.

<span id="page-60-0"></span>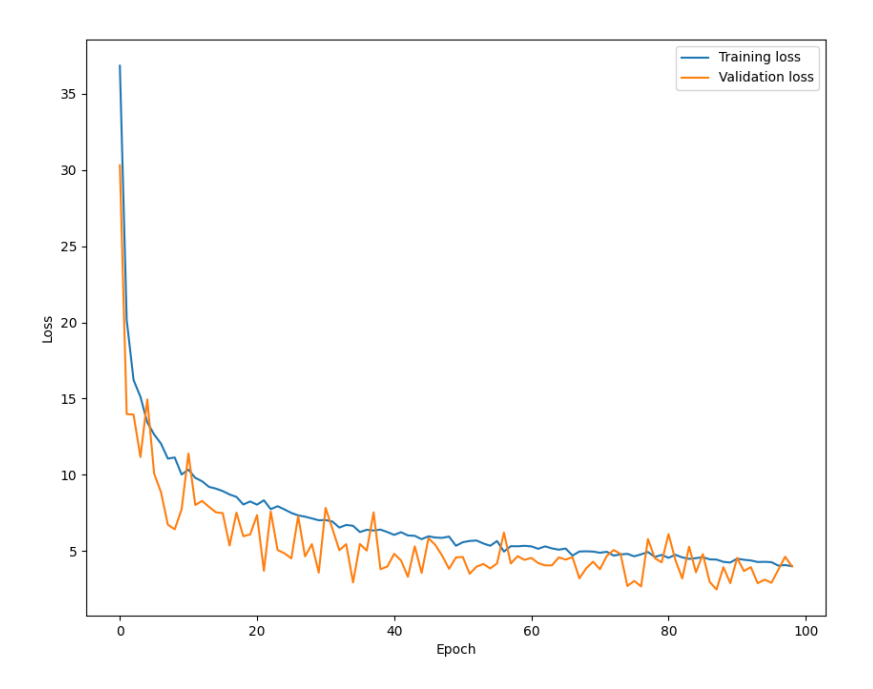

Figure 5.9: Training loss (in blue) and validation loss (in orange) during training for 100 epochs for model trained with variable length input. Training loss reached its minimum at approximately 4 pixel loss.

Training process is little slower with variable sequence length as we can see in figure [5.9.](#page-60-0)

If we trained a neural network with variable length sequence for 500

epochs, training loss will drop to around 2.5 px. Behaviour of training loss and validation loss in time is visualised in the figure [5.10.](#page-61-0)

<span id="page-61-0"></span>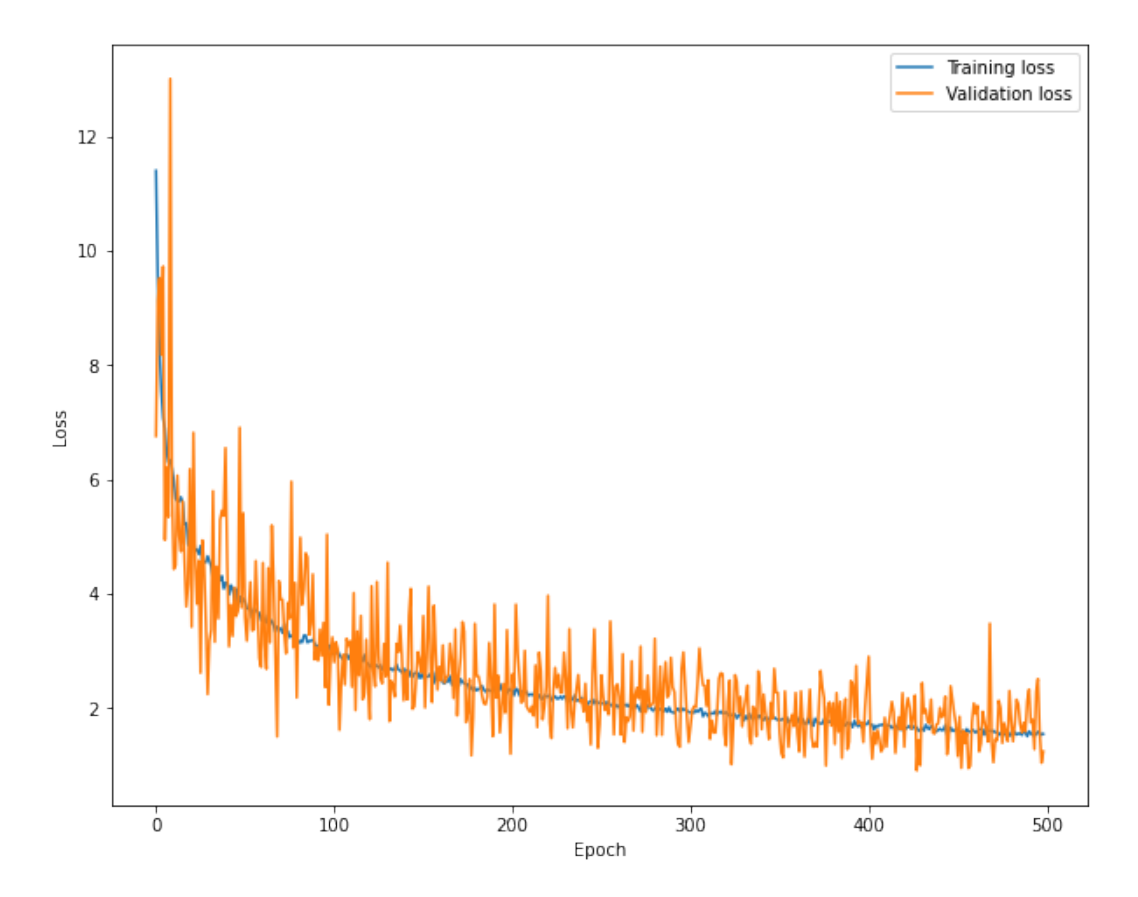

Figure 5.10: Training loss (in blue) and validation loss (in orange) during training for 500 epochs for model trained with variable length input.

This approach can perform quite well on inputs with length from 2 to 7 as in the table [5.7.](#page-62-0) Model loss increases with sequence length higher than 7, because model was not trained on sequences that long.

<span id="page-62-0"></span>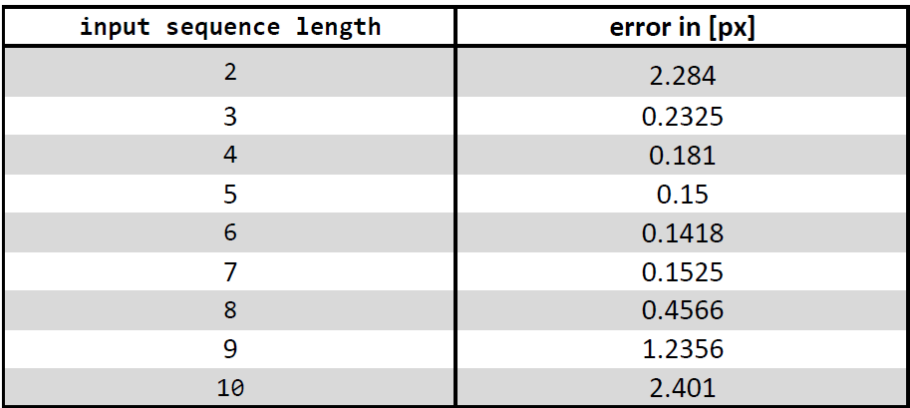

Table 5.7: Testing error for input sequences with different length. Each length was tested on 100000 examples 5 times to get average error.

<span id="page-62-1"></span>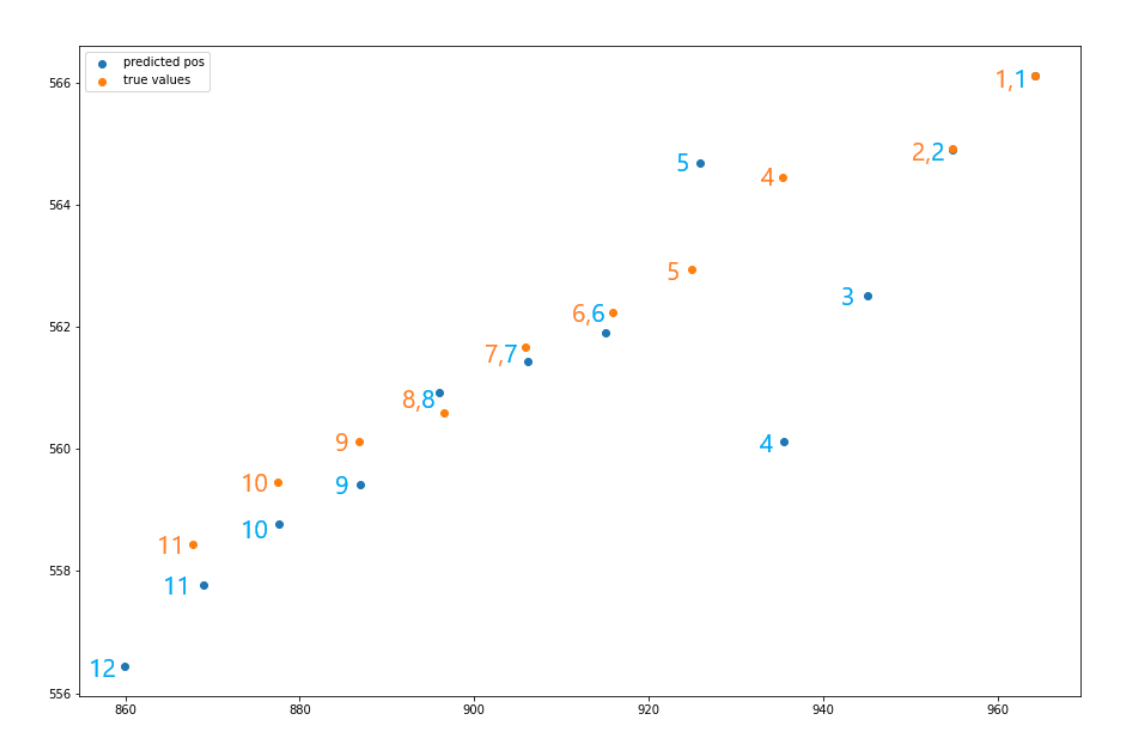

Figure 5.11: Positions of the moving object. Object is moving from top right corner to bottom left. Blue points are predicted positions by the model. Position prediction was made by model trained with variable input sequence length.

The figure [5.11](#page-62-1) shows the model's performance on real data. Target sequence is the same as in the figure [5.8.](#page-59-1) From these graphs we can say that model with variable input sequence length is more consistent for long sequences. Predicted positions 8, 9, 10, 11 have same direction as real positions in contrast to the previous model where these positions did not lay on a straight line.

**Advantages** - Model is using all available information. Model has more consistent prediction precision.

**Disadvantages** - Longer training time.

## **5.3.4 Network output**

The next position is predicted from previous object's positions using two possible approaches:

#### 1. **Position prediction**

Direct prediction of the next object position.

#### 2. **Vector prediction**

Direction vector prediction - direction from last position. The last position is shifted by direction vector to get the next position.

#### **Vector vs. position prediction**

The output of a model could be a **position** of an object in the picture or a **vector** representing direction from last position to new position. Performance of the model, with either of these output forms, is the same. The output form does not affect amount of information used for prediction. The vector output form is more practical for further operations.

## **5.3.5 Final Model**

From these options, **variable input sequence length** and **vector output form** was chosen. Knowledge of the direction vector is needed during the processing. Thanks to the output form, it does not have to be computed from its positions.

# <span id="page-64-0"></span>**5.4 Testing data**

The Department of Astronomy and Astrophysics has provided 26 processed image series from AGO70 telescope. Each series contains positions of one of the 5 real moving objects. 24 series contain 20 images, one series of 19 and one series of 21 images. Testing data also contains verified ground-truth tracklets if not stated otherwise. The information about objects are from NY2o website [\[11\]](#page-76-0).

- 1. **Navstar 51**
	- **Info**: GPS satellites
	- **Orbit**: MEO
	- **Minimal altitude**: 19871.4 km
	- **Period**: 11 hour and 57.6 minute
	- **Number of Series**: 4
- 2. **Navstar 60**
	- **Info**: GPS satellite
	- **Orbit**: MEO
	- **Minimal altitude**: 19846.4 km
	- **Period**: 11 hour and 57.9 minute
	- **Number of Series**: 3
- 3. **Cosmos 2434**
	- **Info**: Glonass satellite
	- **Orbit**: MEO
	- **Minimal altitude**: 19126.3 km
	- **Period**: 11 hour and 15.7 minute
	- **Number of Series**: 4
- 4. **Cosmos 2460**
	- **Info**: Glonass satellite
	- **Orbit**: MEO
	- **Minimal altitude**: 19129.9 km
	- **Period**: 11 hour and 15.7 minute
	- **Number of Series**: 4
- 5. **AMC-14**
	- **Info**: Broadcasting satellite
	- **Orbit**: GEO (central Africa)
	- **Minimal altitude**: 35620.0 km
	- **Period**: 23 hour and 56.1 minute
	- **Number of Series**: 11

# **5.5 Results**

System was used to process sequences from section [5.4.](#page-64-0)

## **5.5.1 System behaviour**

Sequences from section [5.4](#page-64-0) were processed using our system. We tested behaviour of the system with different parameters. Default parameters

are:

- masking threshold  $= 0.002$
- matching threshold  $= 0.003$
- $K = 2$
- overlap  $= 2$

Output values, **match confidence** and **vector confidence** (section [4.1.2\)](#page-39-2), show performance of the system. Match confidence shows length of the found tracklet relative to sequence length. Vector confidence shows how precise the model prediction was for given tracklet. Combination of these values can suggest if given tracklet represents the real moving object or random positions.

#### **Masking threshold**

Masking threshold is the maximum distance between positions in masking process (section [4.2\)](#page-40-1).

<span id="page-66-0"></span>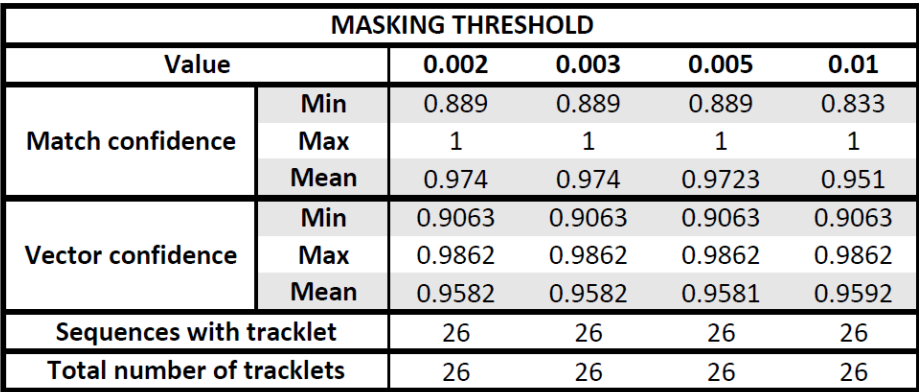

Table 5.8: Behaviour of the system with different values of masking threshold.

Total number of found tracklets and number of sequences with found tracklet is the same for all values.

The bigger the value is, the less positions are in the input sequence, so the system can process them faster. Yet, with high value we can lose some important positions from sequences. In the table [5.8,](#page-66-0) the minimal value of match confidence is the lowest for masking threshold 0.01. In this case, some positions which were in tracklet in previous runs were removed in masking process.

#### **Matching threshold**

Matching threshold is the maximum allowed distance between positions in matching process (section [4.5\)](#page-44-1).

<span id="page-67-0"></span>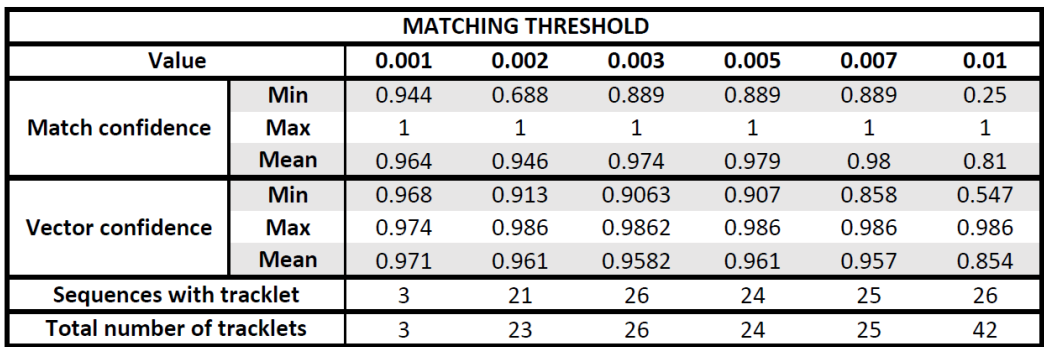

Table 5.9: Behaviour of the system with different values of matching threshold.

According to the table [5.9,](#page-67-0) matching threshold has a huge influence on system behaviour. As the value rises, so does the total number of found tracklets.

For value 0.01 the system found 42 tracklets, but many of them with relatively small confidence values. The minimal vector confidence of 0.58

tells us about model prediction precision. Decrease in mean vector confidence means many tracklets with low model prediction precision. The minimal match confidence value is 0.25 (tracklet length is 25% of sequence length).

#### K **value**

<span id="page-68-0"></span>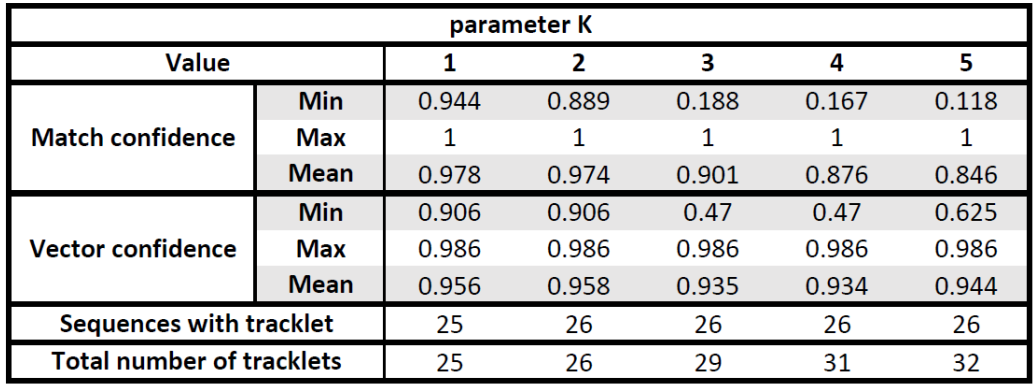

K value is described in the section [4.7.3.](#page-46-0)

Table 5.10: Behaviour of the system with different values of  $K$ .

K value is responsible for the total number of found tracklets, accord-ing to the table [5.10.](#page-68-0)  $K$  value greater or equal to 3 causes the system to produce some tracklets with low confidence values, especially match confidence values. If  $K$  value is equal to 1, the system is not able to find tracklet for one sequence. Two images in this sequence do not contain moving object's position. Higher value of  $K$  ensures that the system will find missing tracklet.

#### **Overlap**

Overlap value is described in the section [4.7.4.](#page-46-1)

<span id="page-69-0"></span>

|                                  |                                                                                                    | Overlap |       |       |       |
|----------------------------------|----------------------------------------------------------------------------------------------------|---------|-------|-------|-------|
| <b>Value</b>                     |                                                                                                    | 2       | з     | 4     | 5     |
|                                  | <b>Min</b>                                                                                                    | 0.889   | 0.353 | 0.421 | 0.889 |
| <b>Match confidence</b>          | Max                                                                                                    |         |       |       |       |
|                                  | <b>Mean</b>                                                                                                    | 0.974   | 0.933 | 0.954 | 0.974 |
|                                  | <b>Min</b><br>0.906<br>0.898<br>0.843<br>0.986<br>2.205<br>0.989<br><b>Max</b><br><b>Mean</b><br>0.958<br>0.958<br>26<br>26<br>26<br>27 | 0.91    |       |       |       |
| <b>Vector confidence</b>         |                                                                                                    |         |       |       | 0.989 |
|                                  |                                                                                                    |         |       |       | 0.963 |
| <b>Sequences with tracklet</b>   |                                                                                                    |         |       |       | 26    |
| <b>Total number of tracklets</b> |                                                                                                    | 26      | 28    |       | 26    |

Table 5.11: Behaviour of the system with different values of overlap.

Overlap does not have a huge effect on the system behaviour according to [5.11.](#page-69-0) There is one interesting anomaly for value 3. Maximum vector confidence is above 1. This means that one of found tracklets was describing stationary object with a small norm of direction vector. Formula for the vector confidence value is described in the section [4.1.2.](#page-39-2)

# **5.5.2 Analytic vs. RNN system**

Tracklets, created by the existing analytic system, were compared with ones created by our new system using RNN with parameters: masking threshold = 0.002, matching threshold = 0.003,  $K = 2$  and overlap = 2. RNN system was trained on artificial data. For every test sequence, tracklets found by both systems were the same - tracklets are the same or one is a part of the other.

In most cases tracklets found by the RNN system are longer, as shown in the table [5.12.](#page-70-0) In the figures [5.12,](#page-70-1) [5.13,](#page-71-0) [5.14](#page-71-1) and [5.15,](#page-72-0) there are examples of output tracklets from both systems. Green points are positions for given measurement time that are in both tracklets, blue points are positions only from the RNN system tracklet and red points are positions only from the analytic system tracklet.

<span id="page-70-0"></span>

| Difference In length | $-$ |  |  |   |  |  |  |
|----------------------|-----|--|--|---|--|--|--|
| ∴oun′                |     |  |  | - |  |  |  |

Table 5.12: Difference in number of points in tracklet between tracklets from the RNN system and the analytic system.

<span id="page-70-1"></span>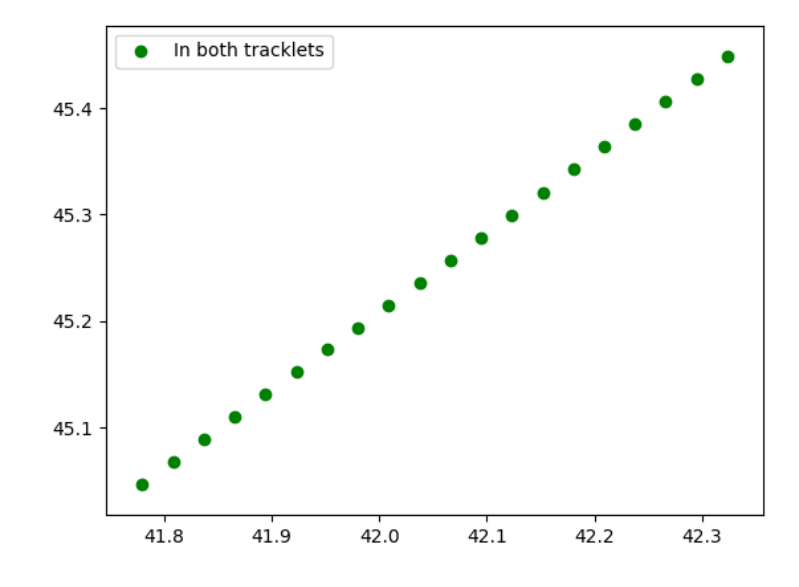

Figure 5.12: Tracklets for Cosmos 2460 satellite. Tracklets from both systems are the same.

<span id="page-71-0"></span>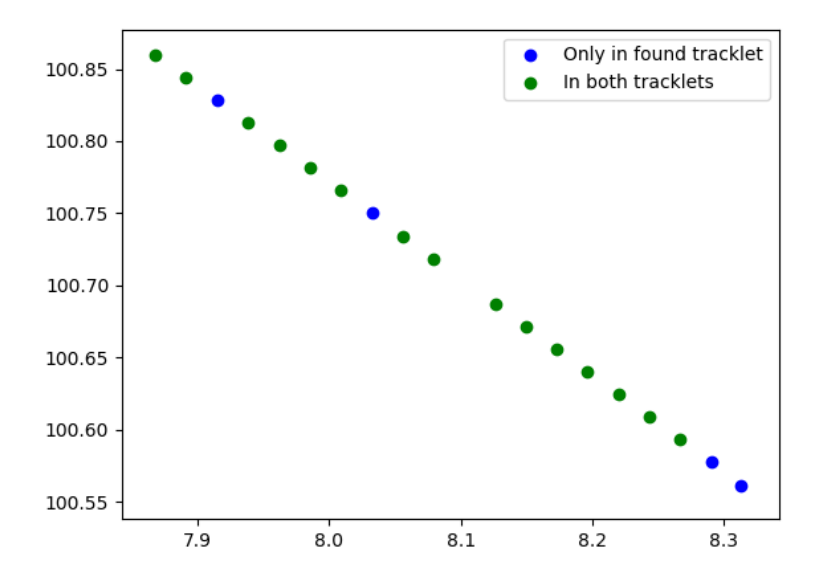

<span id="page-71-1"></span>Figure 5.13: Tracklets for Navstar 51 satellite. Tracklet from the new system is 4 positions longer than tracklet from the analytic system.

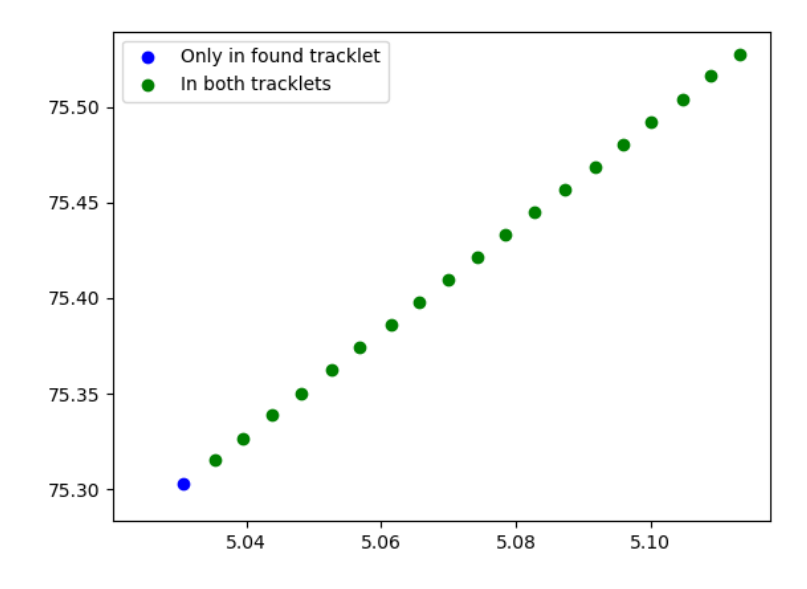

Figure 5.14: Tracklets for AMC-14 satellite. Tracklet from the new system is 1 positions longer than tracklet from the analytic system.
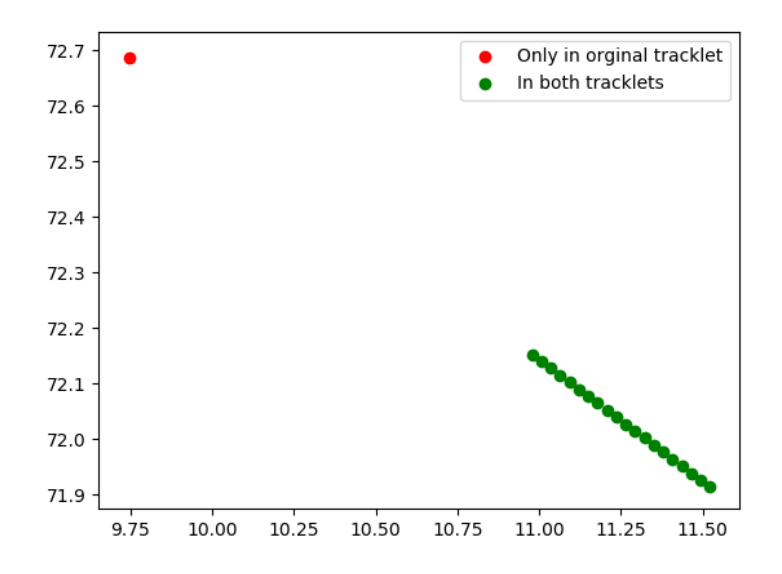

Figure 5.15: Tracklets for Navstar 60 satellite. Tracklet from the analytic system is 1 position longer than tracklet from the RNN system. The additional position from tracklet is a mistake made by the analytic system.

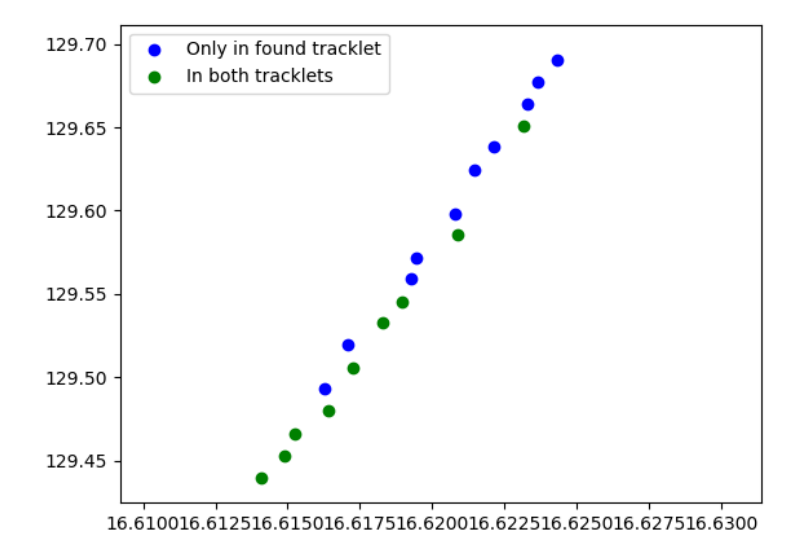

Figure 5.16: Tracklets for AMC-14 satellite. Tracklet from the new system is 10 positions longer than tracklet from the analytic system. Vector confidence value for this tracklet is 0.90.

## **Conclusion**

We have shown that the RNN method is capable of finding moving object's positions in the sequence of images. Moreover, this method performs well on testing data from section the [5.4.](#page-64-0) In comparison to the existing analytical solution in the section [5.5,](#page-65-0) RNN method was able to find longer tracklets, which could lead to more precise identification of object's trajectory. Introduction of confidence values in the section [4.1.2](#page-39-0) brings additional information about the found tracklet. Such information is missing in output of the existing analytical system. We have proved the concept of tracklet building as reliable using the RNN methods. In the future work, RNN method can be further improved to find moving objects with more complex trajectories, which will be a part of my PhD thesis.

## **Bibliography**

- [1] Jiri Silha, Stanislav Krajčovič, Matej Zigo, Danica Zilkova, Pavol Zigo, Jaroslav Simon, Juraj Toth, Leonard Kornos, Srinivas Setty, Tim Flohrer, et al. Development of the slovak 70-cm optical passive system dedicated to space debris tracking on leo to geo orbits. Advanced Maui Optical and Space Surveillance Technologies Conference (AMOS), page 85, 2019.
- [2] Mgr. Stanislav Krajčovič. Development of an efficient tracklet building algorithm for space debris objects. Master's thesis, Comenius university in Bratislava Faculty of mathematics and informatics, 2018.
- [3] The Europe space agency (ESA). Types of orbits. [https:](https://www.esa.int/Enabling_Support/Space_Transportation/Types_of_orbits) [//www.esa.int/Enabling\\_Support/Space\\_Transportation/](https://www.esa.int/Enabling_Support/Space_Transportation/Types_of_orbits) [Types\\_of\\_orbits](https://www.esa.int/Enabling_Support/Space_Transportation/Types_of_orbits), visited 27.1.2021.
- [4] Stanislav Krajčovič, Roman Ďurikovič, and Jiří Šilha. Selected modules from the slovak image processing pipeline for space debris and near earth objects observations and research. In 2019 23rd International Conference Information Visualisation (IV), pages 112–117. IEEE-CS, 2019.
- [5] Vladimir Kouprianov. Distinguishing features of ccd astrometry of faint geo objects. Advances in Space Research, 41(7):1029–1038, 2008.
- [6] WT Thompson. Coordinate systems for solar image data. Astronomy & Astrophysics, 449(2):791–803, 2006.
- [7] Ian Goodfellow, Yoshua Bengio, and Aaron Courville. Deep Learning. MIT Press, 2016. <http://www.deeplearningbook.org>.
- [8] Imran Ahmad. 40 Algorithms Every Programmer Should Know. Packt Publishing, June 2020.
- [9] Irtiza Hasan, Francesco Setti, Theodore Tsesmelis, Alessio Del Bue, Fabio Galasso, and Marco Cristani. Mx-lstm: Mixing tracklets and vislets to jointly forecast trajectories and head poses. Proceedings of the IEEE Conference on Computer Vision and Pattern Recognition (CVPR), page 10, 2018.
- [10] S. H. Park, B. Kim, C. M. Kang, C. C. Chung, and J. W. Choi. Sequence-to-sequence prediction of vehicle trajectory via lstm encoder-decoder architecture. pages 1672–1678, June 2018.
- [11] N2yo live real time satellite tracking and predictions. [https://](https://www.n2yo.com/) [www.n2yo.com/](https://www.n2yo.com/), visited 27.1.2021.
- [12] Thomas Viehmann Eli Stevens, Luca Antiga. Deep Learning with PyTorch. Manning Publications Co., 2020.
- [13] PyTorch official website, 2020. <https://pytorch.org>.